Государственное профессиональное образовательное учреждение Ярославской области Переславский колледж им. А. Невского

## ОСНОВНАЯ ПРОФЕССИОНАЛЬНАЯ ОБРАЗОВАТЕЛЬНАЯ ПРОГРАММА ПОДГОТОВКИ СПЕЦИАЛИСТОВ СРЕДНЕГО ЗВЕНА по специальности 20.02.02 Защита в чрезвычайных ситуациях

Квалификация по ППССЗ: специалист по защите в чрезвычайных ситуациях

Форма обучения: очная Нормативный срок освоения ППССЗ: 3 года 10 мес. на базе основного общего образования Профиль получаемого профессионального образования: естественнонаучный

#### ЛИСТ УТВЕРЖДЕНИЯ

Программы подготовки специалистов среднего звена (рабочих программ: учебных дисциплин, программ КОС, программ ПМ, программ УП, программ ПП, программ ПДП, ГИА) по специальности среднего профессионального образования 20.02.02 «Защита в чрезвычайных ситуациях»

Государственного профессионального образовательного учреждения Ярославской области Переславского колледжа им. А. Невского

Согласовано: Зам. директора по УР:  $\frac{1}{\sqrt{\frac{1}{100}}}\n$  Axankuha O.IO.

Рассмотрено научно-методическим советом колледжа Протокол № 4 от 21.06, 2023г. Ст. методист

Рассмотрено на заседании кафедры «Технологических дисциплин» Протокол № 9 от « $\frac{1}{2}$ » 05 2023 г. Заведующий кафедрой *Петер Расторгуева* М.В.

Согдасовано с работодателями: JEY GONCC 20 MCO-4 предприятие Kazanovan дожкиость лица, согласовавшего ППС  $-DOAOUuh$ подпись ФИО  $-06$  $406$ 2023г.

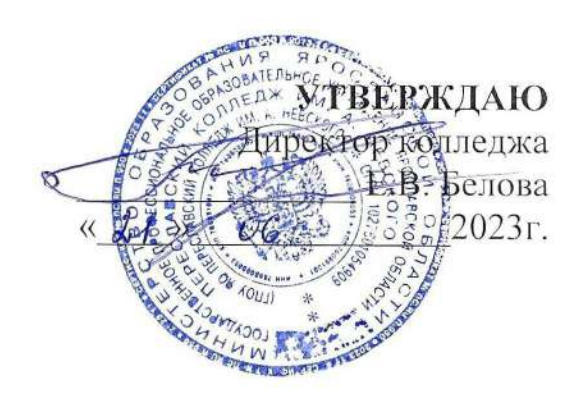

Рассмотрено Научно-методическим советом протокол  $N_2$  7 or  $\langle \lambda | \rangle$  $2023r$ . Председатель НМС PORK S. B

Программа подготовки специалистов среднего звена разработана на основе Приказа Минобрнауки РФ от 7 июля 2022 года № 535 «Об утверждении федерального государственного образовательного стандарта среднего профессионального образования по специальности 20.02.02 Защита в чрезвычайных ситуациях» (зарегистрировано в Министерством юстиции России 08.08.2022 № 69570).

Укрупнённая группа профессий: 20.00.00 Техносферная безопасность и природообустройство

Организация-разработчик: профессиональное государственное образовательное учреждение Ярославской области Переславский колледж им.А. Невского

Разработчики: зав. кафедрой технологических дисциплин - Расторгуева М.В. преподаватели: Ширшикова Н.Н.

### **УТВЕРЖДАЮ**

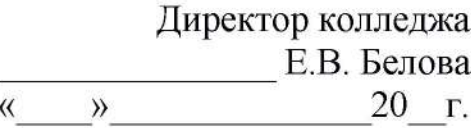

#### Согласовано с работодателями:

предприятие

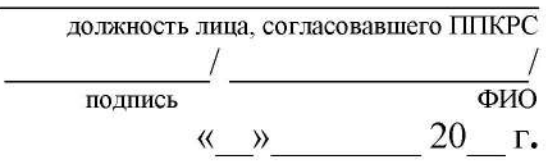

Рассмотрено Научно-методическим советом протокол № от « $\frac{m}{m}$  Председатель НМС  $\sqrt{2}$ 

# ЛИСТ ИЗМЕНЕНИЙ, ВНЕСЕННЫХ В ПРОГРАММУ ПОДГОТОВКИ СПЕЦИАЛИСТОВ СРЕДНЕГО ЗВЕНА

Программы подготовки специалистов среднего звена (рабочих программ: учебных дисциплин, программ КОС, программ ПМ, программ ВСР, программ УП, программ ПП, ГИА) по специальности среднего профессионального образования 20.02.02 «Защита в чрезвычайных ситуациях» Государственного профессионального образовательного учреждения Ярославской области

Переславского колледжа им. А. Невского

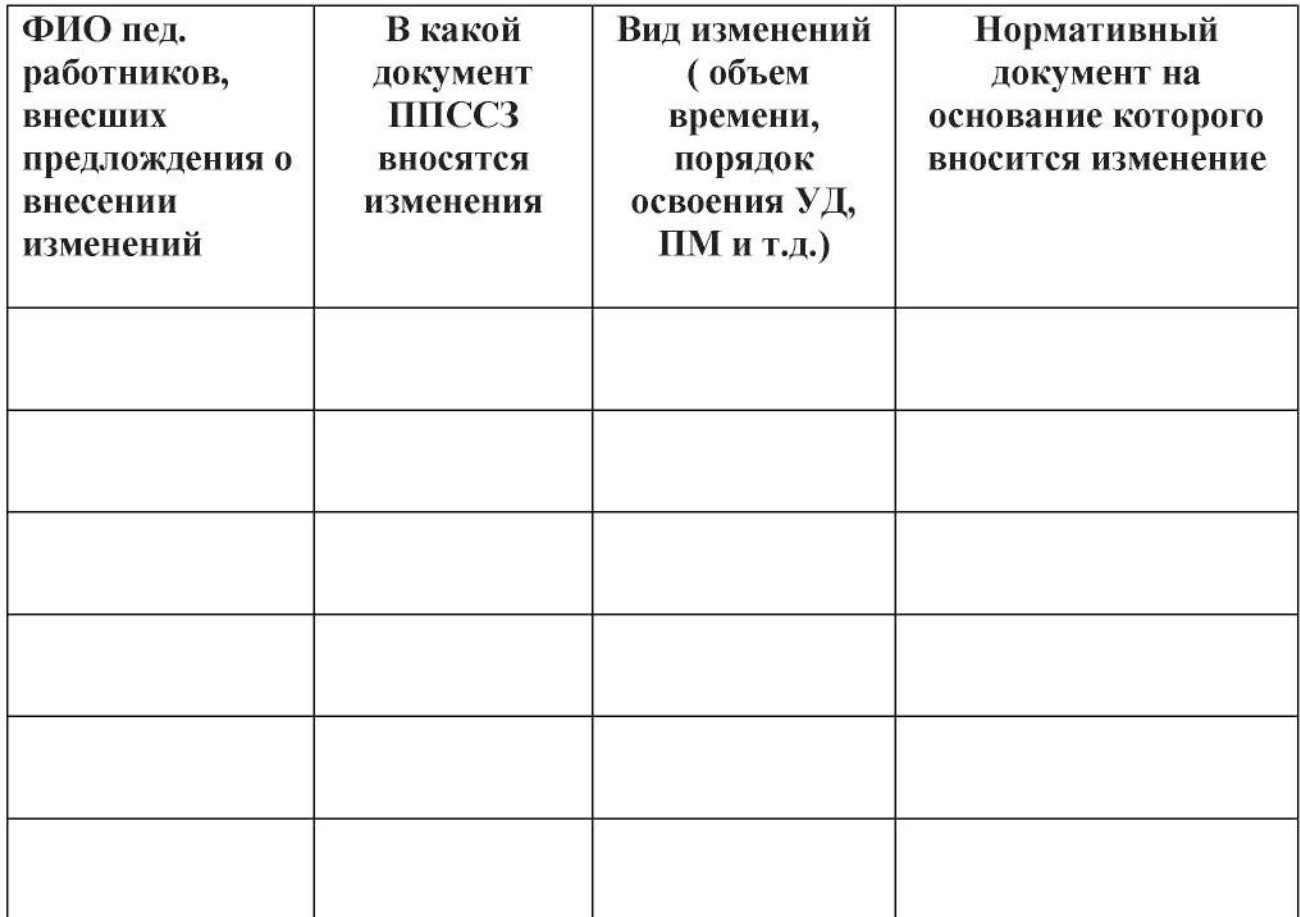

Согласовано: Зам. директора по УР:

Ахапкина О.Ю.  $\qquad \qquad \times \qquad \qquad 202 \text{ r}.$ 

Рассмотрено научно-методическим советом колледжа Протокол № от 202 г. Ст. методист

Рассмотрено на заседании кафедры «Технологических дисциплин» 

1.1. Основная профессиональная образовательная программа Основная профессиональная образовательная программа  $(OTOT)$ специальности 20.02.02 «Защита в чрезвычайных ситуациях» реализуется ГПОУ ЯО Переславский колледж им. А. Невского по программе базовой подготовки на базе основного общего образования.

представляет собой систему документов, разработанную и ОПОП утвержденную колледжем с учетом требований регионального рынка труда на основе Федерального государственного образовательного стандарта специальности среднего профессионального образования (ФГОС СПО).

регламентирует цель, ожидаемые результаты, содержание,  $\Box$ условия и технологии организации образовательного процесса, оценку качества подготовки выпускника по данной специальности и включает в учебный план, рабочие программы дисциплин, профессиональных себя модулей, производственной (преддипломной) практики И другие методические материалы, обеспечивающие качественную подготовку обучающихся.

ОПОП ежегодно пересматривается и обновляется в части содержания учебных планов, состава и содержания рабочих программ дисциплин, профессиональных рабочих программ модулей, программы производственной (преддипломной) практики, методических материалов, обеспечивающих качество подготовки обучающихся.

ОПОП реализуется  $\overline{B}$ совместной образовательной, научной, производственной, общественной и иной деятельности обучающихся и работников колледжа.

## 1.2. Нормативные документы для разработки ОПОП

- Федерального закона от 29 декабря 2012 г. №273-ФЗ (редакция от 24.09.2022) «Об образовании в Российской Федерации»;
- Устава ГПОУ ЯО Переславского колледжа им. А. Невского (Приказ департамента образования ЯО от 01.03.2017г.97/01-03);
- Федерального закона от 21.07.2007 № 194-ФЗ «О внесении изменений в отдельные законодательные акты Российской Федерации в связи с установлением обязательности общего образования» (с изменениями и дополнениями от 24 апреля 2008 г., 29 декабря 2012 г., 21 декабря 2021  $\Gamma$ .):
- Приказа Министерства просвещения РФ от 8ноября 2021№ 800 «Об утверждении Порядка проведения государственной итоговой аттестации образовательным программам среднего профессионального  $\Pi$ <sup>O</sup> образования» (зарегистрировано в Министерстве юстиции РФ 07.12.2021  $\Gamma$ . No 66211);
- Приказ Министерства просвещения РФ от 5 мая 2022 г. N 311 «О внесении изменений в приказ Министерства просвещения Российской Федерации от 8 ноября 2021 г. n 800 «Об утверждении порядка проведения государственной итоговой аттестации по образовательным среднего профессионального образования» программам (зарегистрировано в Министерстве юстиции РФ 27.05.2022 г. № 68606);
- Приказа Минобрнауки России от 26 декабря 2013 г. № 1408 «Об примерных программ профессионального утверждении обучения соответствующих водителей транспортных средств категорий И подкатегорий» (с изменениями и дополнениями);
- Приказа Министерства образования и науки РФ № 885, Министерства просвещения РФ № 390 от 05.08.2020 «О практической подготовке обучающихся» (вместе с «Положением о практической подготовке обучающихся») (зарегистрировано Министерстве  $\mathbf{B}$ **ЮСТИЦИИ**  $P\Phi$ 11.09.2020 № 59778);
- Приказ Минобрнауки России от 29.10.2013 № 1199 (ред. от 20.01.2021) «Об утверждении перечней профессий и специальностей среднего профессионального образования» (Зарегистрировано в Минюсте России 26.12.2013 № 30861);
- Приказ Министерства просвещения РФ от 17 мая 2022 г. № 336 «Об перечней профессий специальностей утверждении И среднего профессионального образования и установлении соответствия отдельных профессий и специальностей среднего профессионального образования, указанных в этих перечнях, профессиям и специальностям среднего профессионального образования, перечни которых утверждены приказом Министерства образования и науки Российской Федерации от 29 октября 3013 г. № 1199 «Об утверждении перечней профессий и специальностей среднего профессионального образования»»;
- Приказ Министерства образования и науки Российской Федерации № 513 от 02.07.2013 г. (ред. от 17.03.2015 г.) «Об утверждении Перечня профессий рабочих, должностей служащих, по которым осуществляется профессиональное обучение» (зарегистрировано  $\overline{B}$ Министерстве юстиции России 8.08.2013 г. № 29322);
- Приказа Министерства образования и науки Российской Федерации от 24 августа 2022 г. № 762 «Об утверждении Порядка организации и осуществления образовательной деятельности по образовательным программам профессионального образования» среднего (зарегистрировано в Министерстве юстиции РФ 21.09.2022г. №70167);
- Приказом Министерства образования и науки Российской Федерации от 17 мая 2012 года  $N_2$ 413  $\langle \langle$ O<sub>6</sub> утверждении федерального образовательного стандарта государственного среднего обшего образования» (зарегистрировано в Министерстве юстиции РФ 07.06.2012  $\Gamma$ . No 24480);
- Приказ Министерства просвещения РФ от 12 августа 2022 г. № 732 «О внесении изменений в федеральный государственный образовательный среднего общего образования, утвержденный приказом стандарт Министерства образования и науки Российской Федерации от 17 мая  $\mathcal{N}$ <sup>0</sup> 413» (зарегистрировано в Министерстве юстиции  $P\Phi$  $2012 \Gamma$ . 12.09.2022 г. № 70034);
- Приказа Министерства просвещения Российской Федерации от 22 марта 2021 г. № 115 «Об утверждении Порядка организации и осуществления образовательной деятельности по основным общеобразовательным образовательным начального, общего, программам программам  $\overline{\phantom{a}}$ основного общего и среднего общего образования» (зарегистрировано в Министерстве юстиции РФ 20.04.2021 № 63180);
- Приказ Министерства просвещения РФ от 7 октября 2022 г. № 888 «О изменений организации и осуществления внесении  $\overline{B}$ Порядок образовательной деятельности по основным общеобразовательным образовательным начального общего, программам  $\omega$ программам основного общего и среднего общего образования, утвержденный приказом Министерства просвещения Российской Федерации от 22 марта (зарегистрировано в Министерстве  $P\Phi$ 2021 г.  $N_2$  115» юстиции 10.11.2022 № 70899)»;
- Приказ Министерства просвещения РФ от 5 декабря 2022 г. № 1063 «О изменений осуществления внесении  $\overline{B}$ Порядок организации И общеобразовательным образовательной деятельности по основным программам образовательным программам начального общего.  $\omega$  . основного общего и среднего общего образования, утвержденный приказом Министерства просвещения Российской Федерации от 22 марта  $N_2$  115» (зарегистрировано в Министерстве юстиции  $P\Phi$  $2021$   $r$ . 15.02.2023 № 72372)»;
- Приказ Минпросвещения России от 21 сентября 2022 г. № 858 «Об утверждении федерального перечня учебников. допущенных К использованию реализации государственную при имеющих аккредитацию образовательных программ начального общего, основного общего, среднего общего образования организациями, осуществляющими образовательную деятельность и установления предельного срока использования исключенных учебников» (зарегистрировано  $\bf{B}$ Министерстве юстиции РФ 01.11.2022 № 70799)»;
- Приказа Министерства просвещения Российской Федерации № 190, Рособрнадзора (Федеральная служба по надзору в сфере образования и науки) № 1512 от 07.11.2018 г. (с изменениями от 15.06.2020) «Об утверждении Порядка проведения государственной итоговой аттестации программам ПО образовательным среднего общего образования (зарегистрировано в Министерстве юстиции РФ 10.12.2018 № 52952)»;
- Приказа Министерства просвещения Российской Федерации от 23 ноября 2022 года № 1014 «Об утверждении федеральной образовательной

среднего общего образования» (зарегистрировано программы  $\bf{B}$ Министерстве юстиции РФ 22.12.2022 № 71763)»;

- Письма Министерства просвещения РФ от 20.12.2018 № 03-510 «О направлении информации» (вместе с «Рекомендациями по применению норм законодательства в части обеспечения возможности получения образования на родных языках из числа языков народов Российской Федерации, изучения государственных языков республик Российской Федерации, родных языков из числа языков народов Российской Федерации, в том числе русского как родного»);
- Методических рекомендаций  $\Pi{\rm O}$ реализации среднего общего образования в пределах освоения образовательной программы среднего профессионального образования на базе основного общего образования с учетом требований федеральных государственных образовательных стандартов, утверждённых Министерством просвещения РФ от 14 апреля 2021 года:
- Методических рекомендаций по разработке основных профессиональных дополнительных образовательных программ профессиональных  $\mathbf{M}$ программ с учетом существующих профессиональных стандартов, Министерством образования  $P\Phi$ утвержденные  $\overline{M}$ науки **OT** 22.01.2015г.№ДЛ-1/05вн;
- «Руководства по соблюдению организациями, осуществляющими образовательную деятельность, законодательства Российской Федерации в сфере образования в части организации и проведения практики, обучающихся по основным профессиональным образовательным программам» (утвержденного Рособрнадзором);
- Положения о текущем контроле знаний и промежуточной аттестации обучающихся ГПОУ ЯО Переславского колледжа им. А. Невского;
- Положения об итоговой государственной аттестации обучающихся ГПОУ ЯО Переславского колледжа им. А. Невского:

- локальные акты.

## 1.3. Общая характеристика ОПОП 1.3.1. Цель (миссия) ОПОП

ОПОП имеет целью развитие у обучающихся личностных качеств, а формирование общих профессиональных И компетенций также  $\bf{B}$ соответствии с требованиями ФГОС СПО по данной специальности.

в результате освоения ОПОП по специальности 20.02.02 Выпускник будет профессионально готов к «Защита в чрезвычайных ситуациях» деятельности по:

- выполнение аварийно-спасательных работ в чрезвычайных ситуациях;

планирование и организация мероприятий по прогнозированию и чрезвычайных ситуаций природного и техногенного предупреждению характера;

- обеспечение жизнедеятельности в условиях чрезвычайных ситуаций природного и техногенного характера;

- организация работ в составе аварийно-спасательных подразделений в чрезвычайных ситуациях (по выбору);

- организация газоспасательных работ и работ по обеспечению газовой объектов безопасности производственных опасных  $\bf{B}$ составе газоспасательных подразделений (по выбору);

проведение основных мероприятий, направленных на выполнение организацией установленных требований по гражданской обороне и защите от чрезвычайных ситуаций (по выбору).

выполнение работ по одной или нескольким профессиям рабочих, должностям служащих:

- Пожарный:

- Водитель автомобиля;

- Электрогазосварщик.

Основная профессиональная образовательная программа ориентирована на реализацию следующих принципов:

- приоритет практикоориентированных знаний выпускника;
- ориентация на развитие местного и регионального сообщества;

потребности формирование  $\mathbf K$ постоянному развитию И инновационной деятельности в профессиональной сфере, в том числе и к продолжению образования;

формирование готовности принимать решения и профессионально действовать в нестандартных ситуациях;

#### 1.3.2. Срок освоения ОПОП

Нормативные сроки освоения основной профессиональной образовательной программы среднего профессионального образования базовой подготовки по специальности 20.02.02 «Защита в чрезвычайных ситуациях» при очной форме получения образования и присваиваемая квалификация приводятся в таблице.

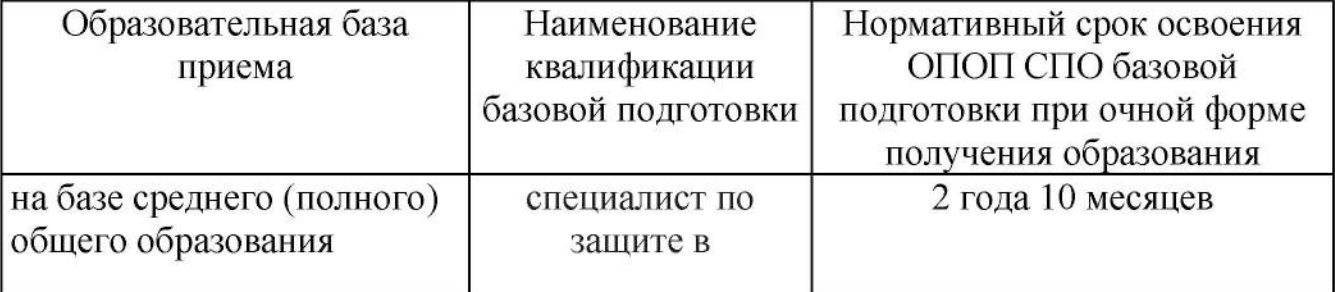

освоения ОПОП СПО базовой подготовки по заочной форме Срок получения образования увеличивается не более чем на один год.

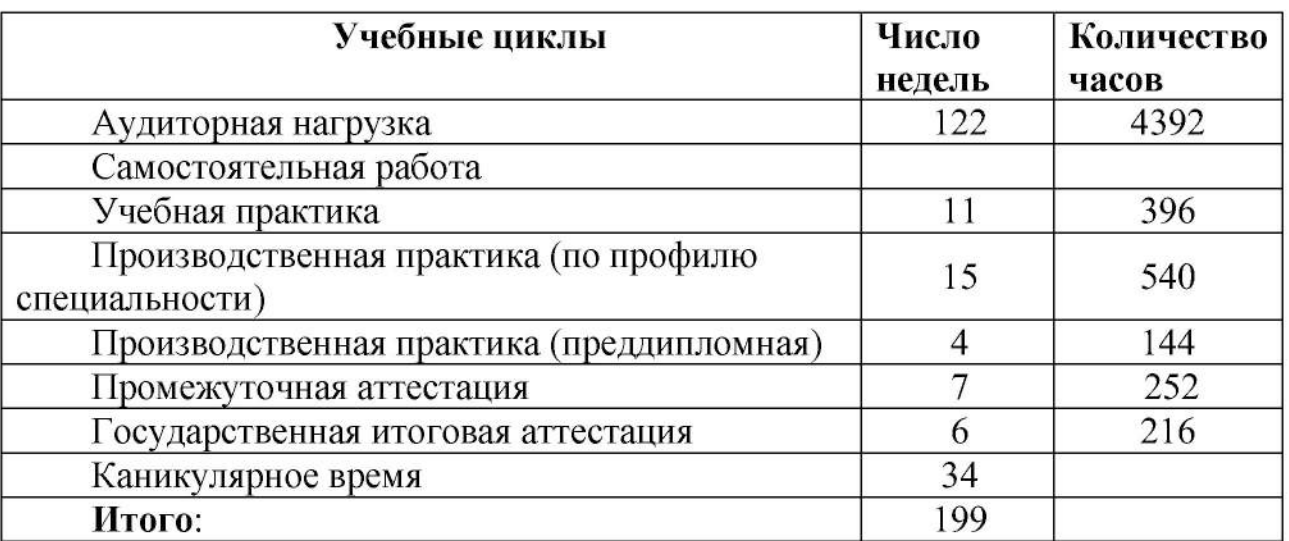

## 1.3.3. Трудоемкость ОПОП

## 1.3.4. Требования к абитуриенту

образования, необходимый для приема на Уровень обучение ПО специальности: среднее общее образование, основное общее образование, CIIO.

#### 1.3.5. Востребованность выпускников

специальности 20.02.02 «Защита Выпускники  $\, {\bf B}$ чрезвычайных ситуациях» востребованы в поисково-спасательных отрядах. Управлении по ЧС и ГО, пожарных частях, с которыми заключены договора  $\mathbf{O}$ сотрудничестве.

## 1.3.6. Возможности продолжения образования выпускника

Выпускник, освоивший ППССЗ по специальности 20.02.02 Защита в чрезвычайных ситуациях (базовая подготовка) подготовлен: - к освоению ООП ВО, наряду с гражданами, имеющими среднее общее образование.

## 1.3.7. Основные пользователи ОПОП

Основными пользователями ОПОП являются:

преподаватели; сотрудники колледжа, ответственные за разработку и реализацию ППСЗ в колледже; научно-методический совет колледжа;

студенты, обучающиеся по специальности Защита в чрезвычайных ситуациях

- администрация и коллективные органы управления техникумом;
- абитуриенты и их родители, работодатели.

### 2. Характеристика профессиональной деятельности выпускника

#### 2.1. Область профессиональной деятельности

Область профессиональной деятельности выпускников: Обеспечение безопасности.

### 2.2. Объекты профессиональной деятельности

Объектами профессиональной деятельности выпускников являются:

чрезвычайных - люди, пострадавшие в ситуациях, население И материальные ценности, находящиеся в зонах чрезвычайных ситуаций природного и техногенного характера;

последствиями - опасности, связанные с деятельности человека И природными явлениями;

- потенциально опасные технологические процессы и производства;

- методы и средства защиты человека, объектов экономики и среды обитания от опасностей и вредного воздействия;

- методы и способы определения степени опасности, правила нормирования опасностей и антропогенного воздействия на среду обитания;

- методы и приемы выполнения аварийно-спасательных работ;

- организация и планирование деятельности аварийно - спасательных формирований;

- аварийно-спасательное оборудование и техника;

- средства оказания помощи пострадавшим в чрезвычайных ситуациях;

- средства и системы связи и управления;

- первичные трудовые коллективы.

#### 2.3. Виды профессиональной деятельности

Специалист по защите в чрезвычайных ситуациях готовится к следующим видам деятельности:

- выполнение аварийно-спасательных работ в чрезвычайных ситуациях;

планирование И организация мероприятий по прогнозированию и чрезвычайных ситуаций природного и техногенного предупреждению характера;

- обеспечение жизнедеятельности в условиях чрезвычайных ситуаций природного и техногенного характера;

- организация газоспасательных работ и работ по обеспечению газовой безопасности производственных объектов опасных  $\overline{B}$ составе газоспасательных подразделений;

проведение основных мероприятий, направленных на выполнение организацией установленных требований по гражданской обороне и защите от чрезвычайных ситуаций (по выбору);

- выполнение работ по одной или нескольким профессиям рабочих, должностям служащих:

- Пожарный;

- Водитель автомобиля;

- Электрогазосварщик.

### 3 ТРЕБОВАНИЯ К РЕЗУЛЬТАТАМ ОСВОЕНИЯ ОПОП

#### 3.1. Общие компетенции

Специалист по защите в чрезвычайных ситуациях должен обладать общими компетенциями, включающими в себя способность:

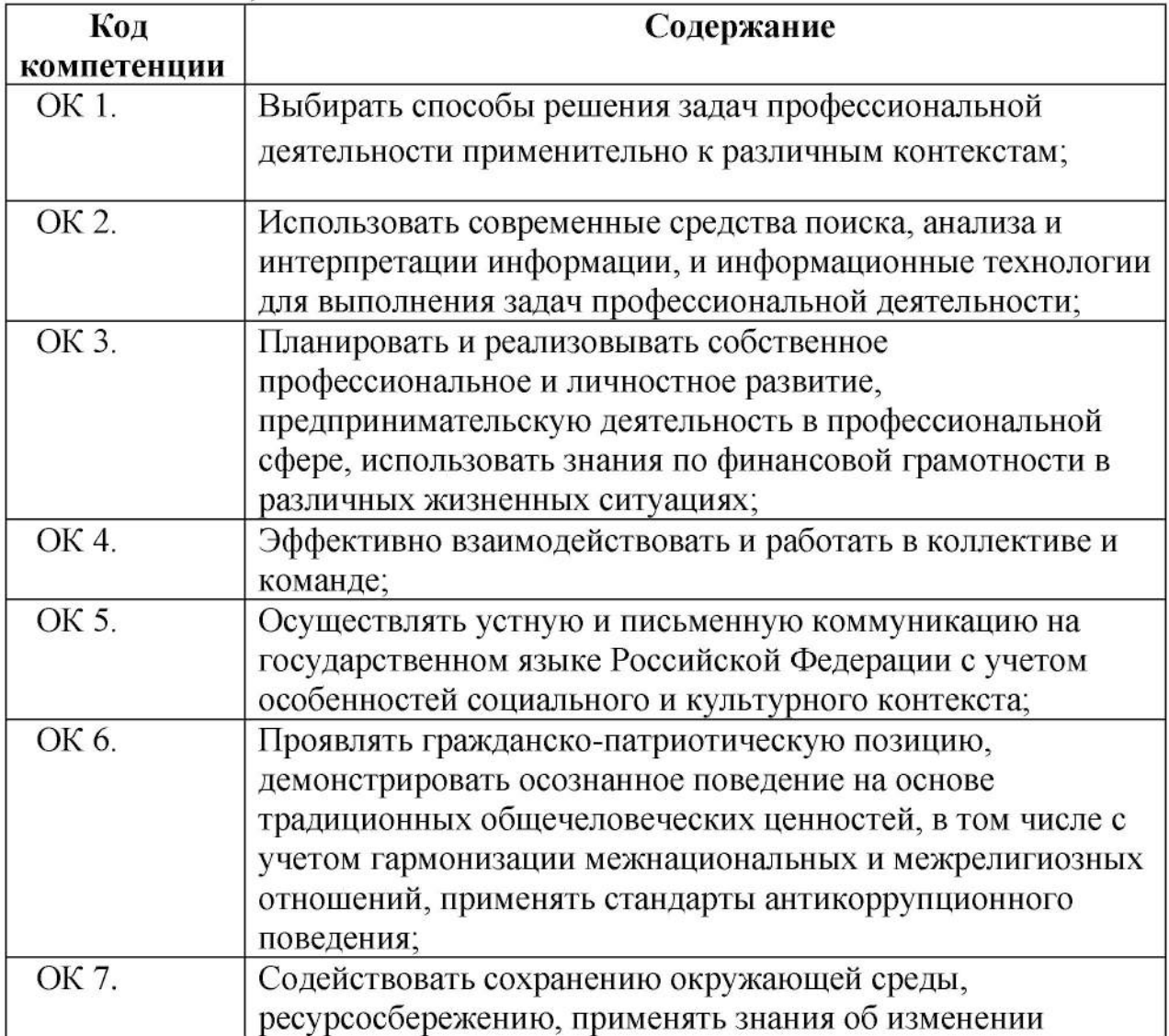

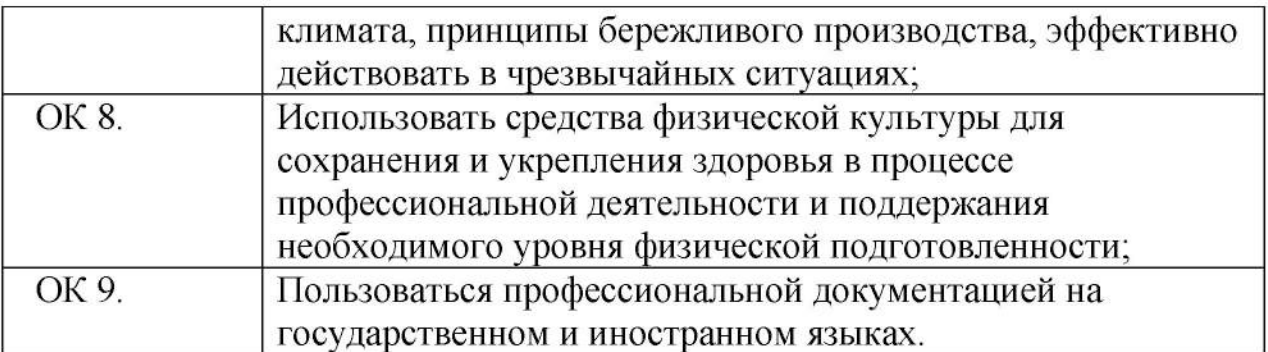

#### $3.2.$ Виды профессиональной деятельности и профессиональные компетенции

Специалист по защите в чрезвычайных ситуациях должен обладать компетенциями, соответствующими основным профессиональными видам профессиональной деятельности:

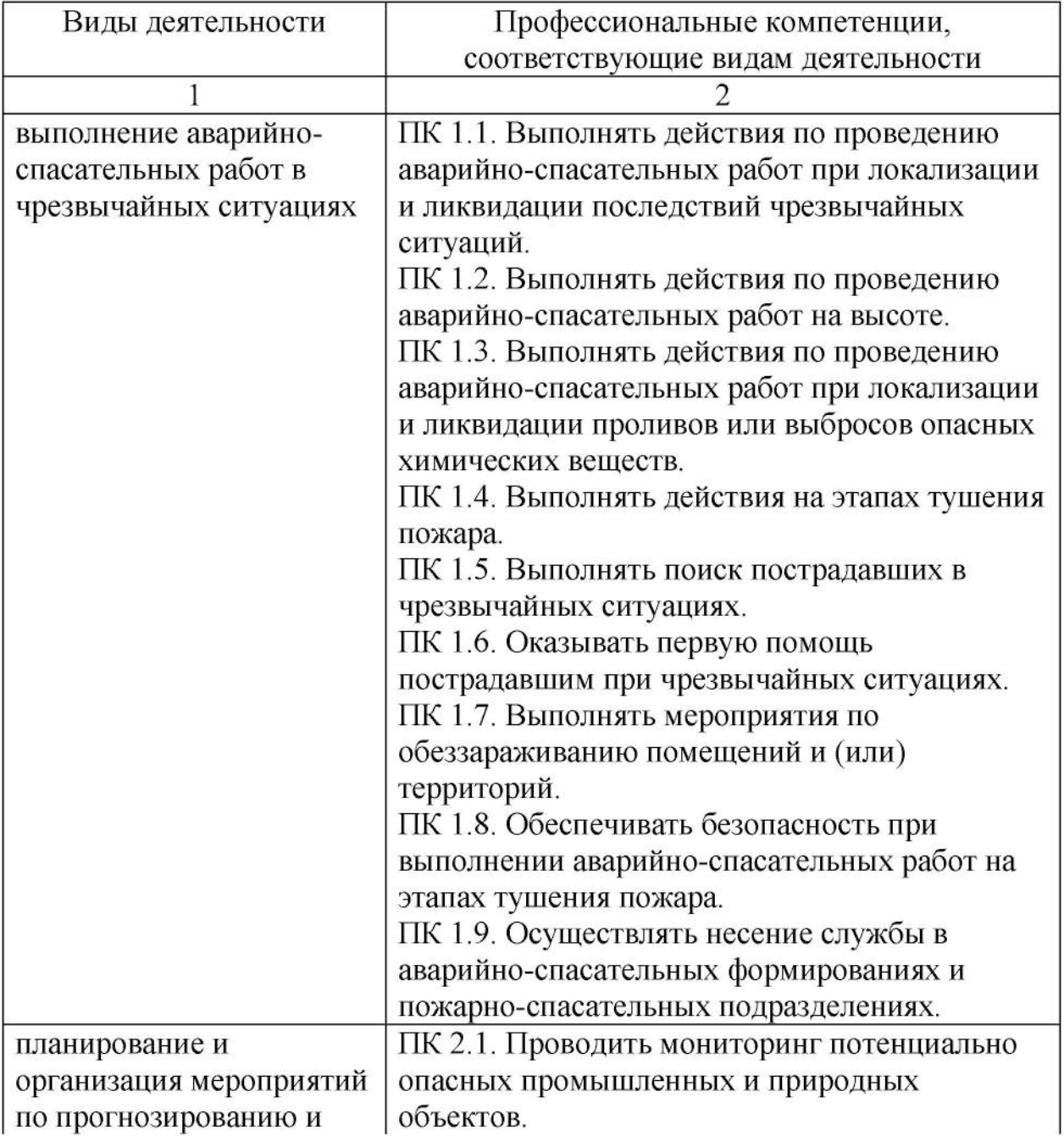

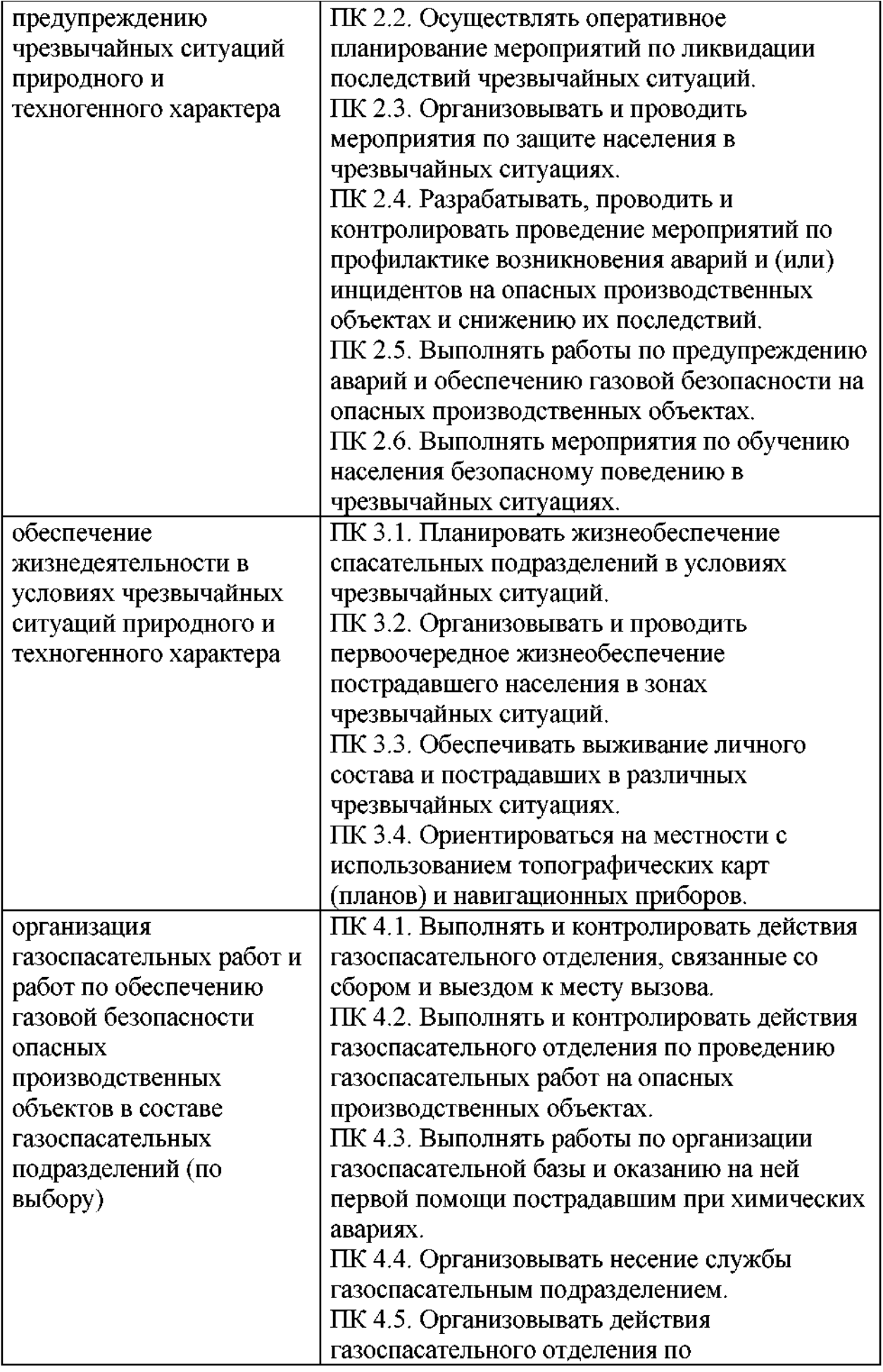

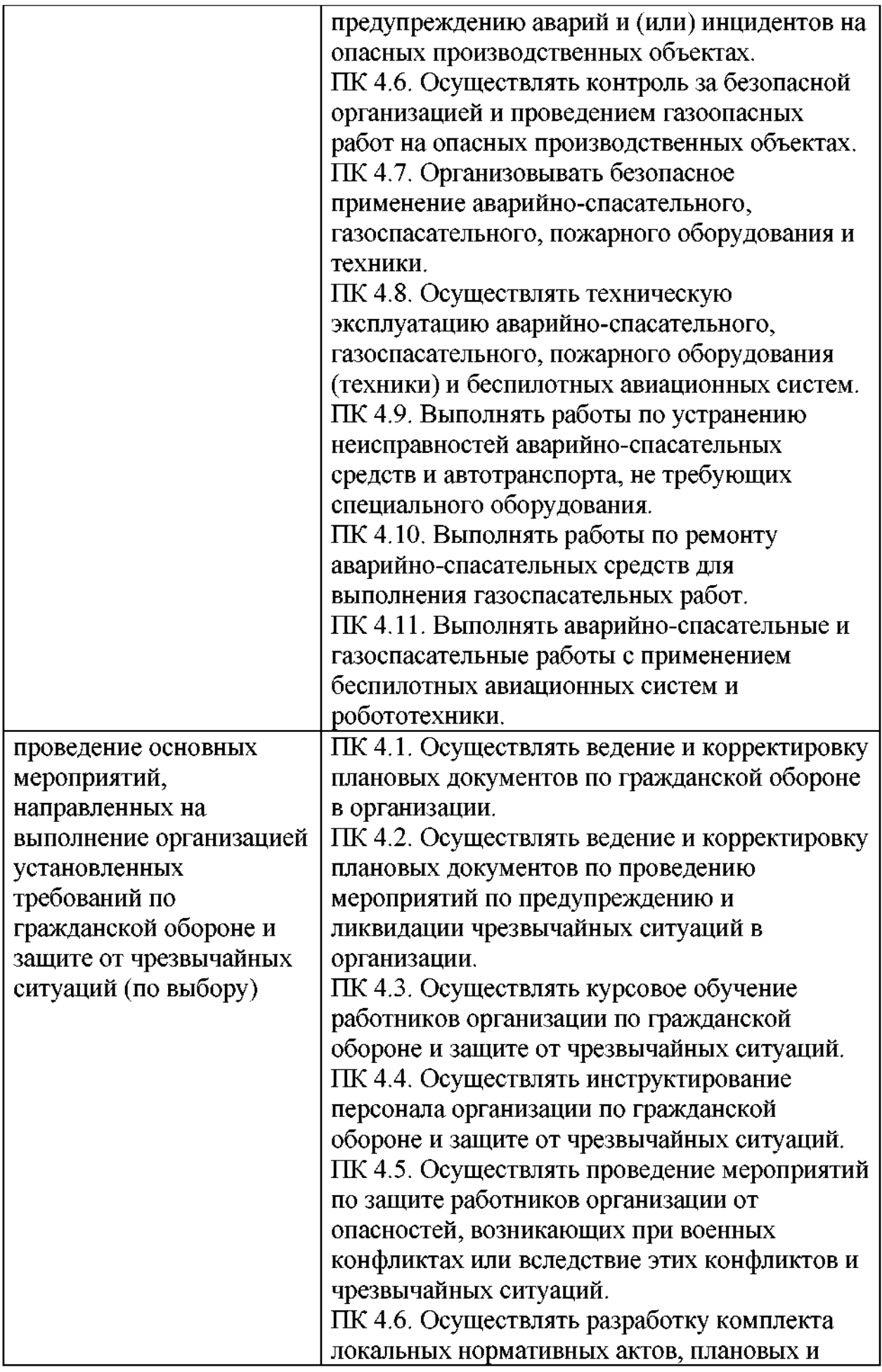

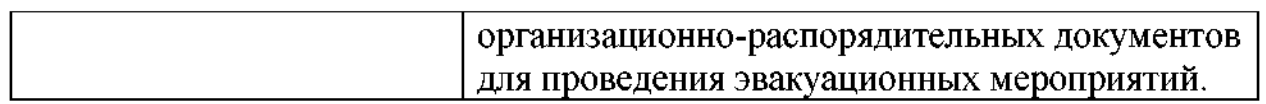

## 3.3. Результаты освоения ОПОП

 $\Box$ Результаты освоения в соответствии с целью основной профессиональной образовательной определяются программы приобретаемыми выпускником компетенциями, т.е. его способностью применять знания, умения и личные качества в соответствии с задачами профессиональной деятельности

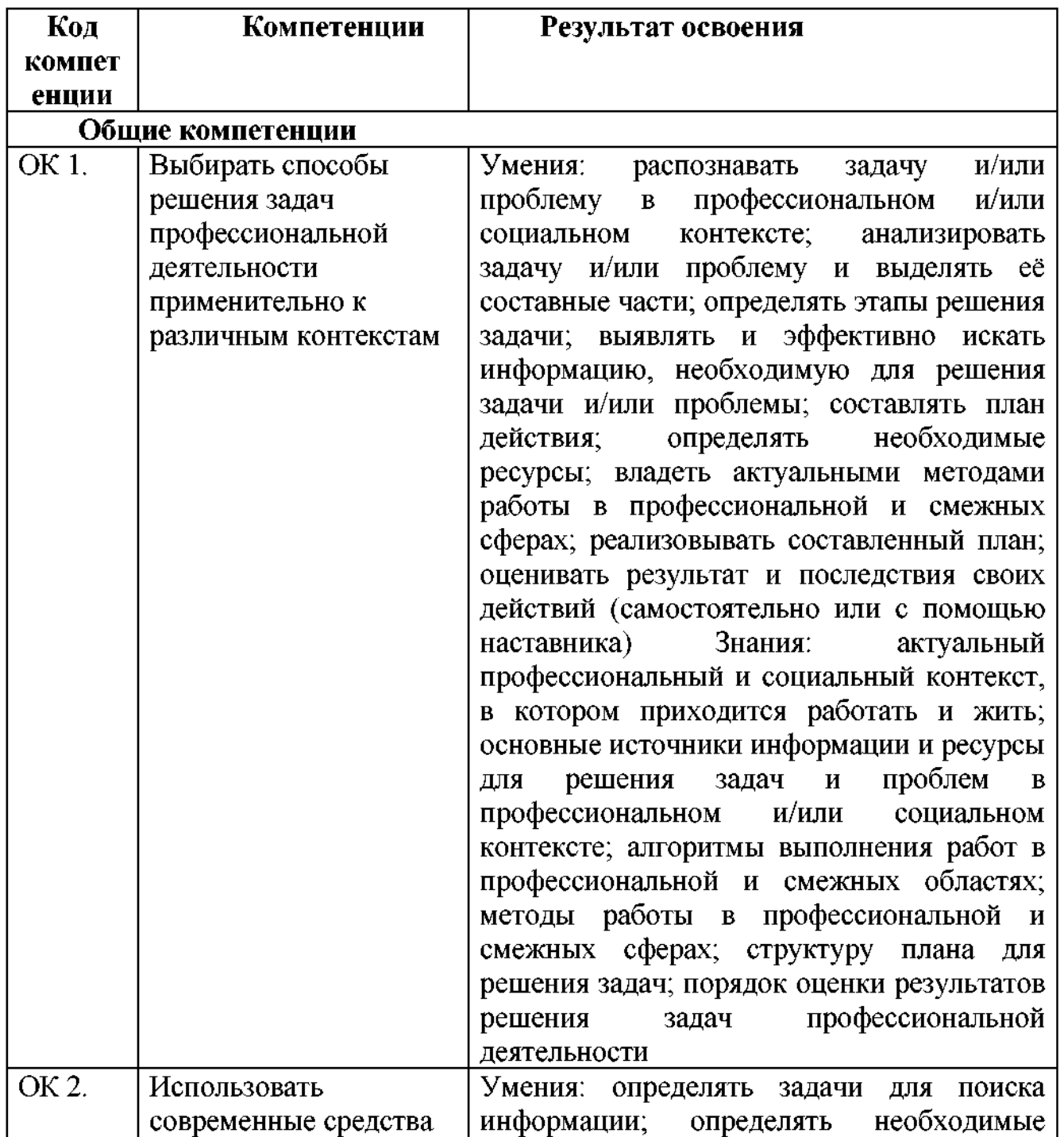

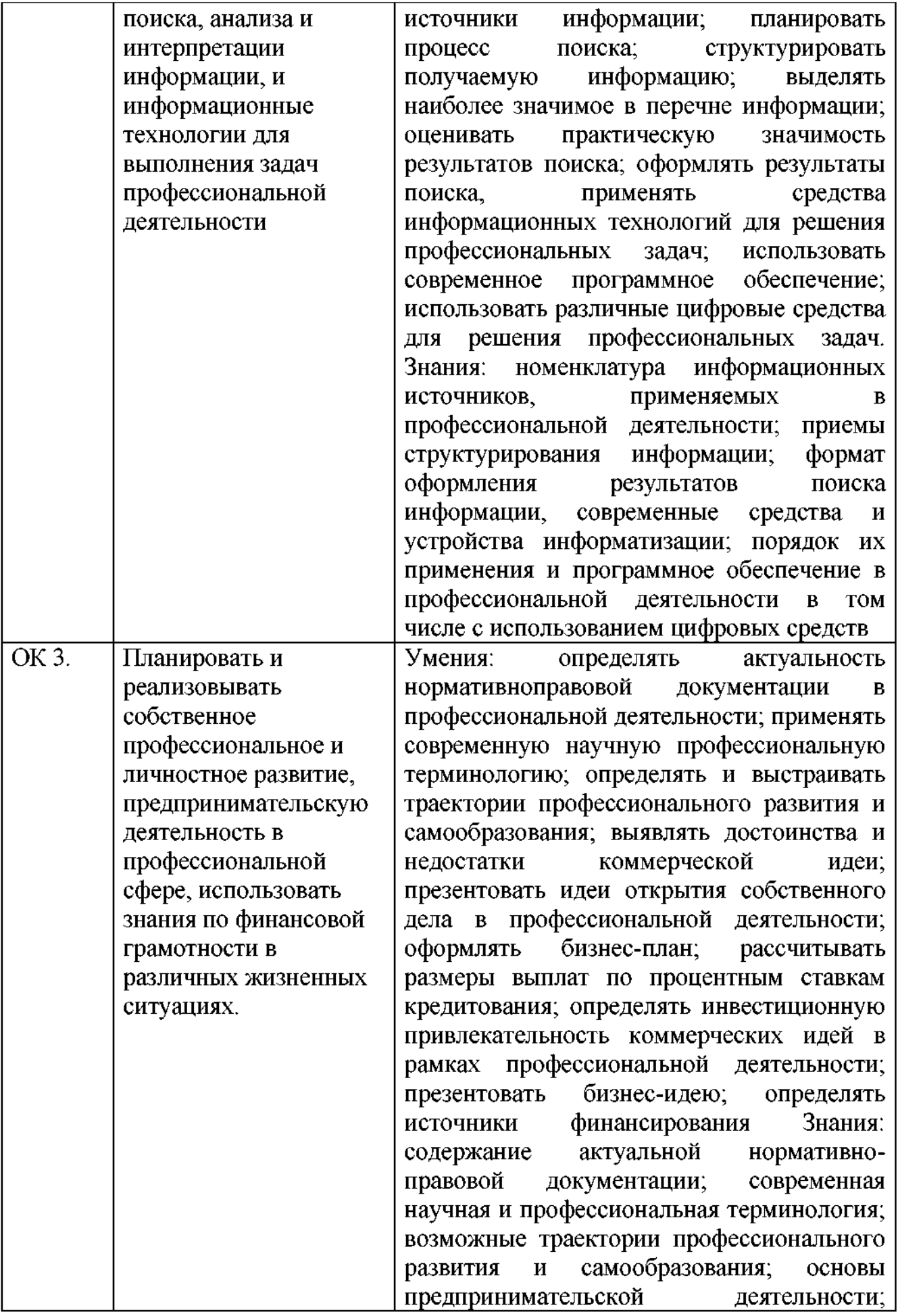

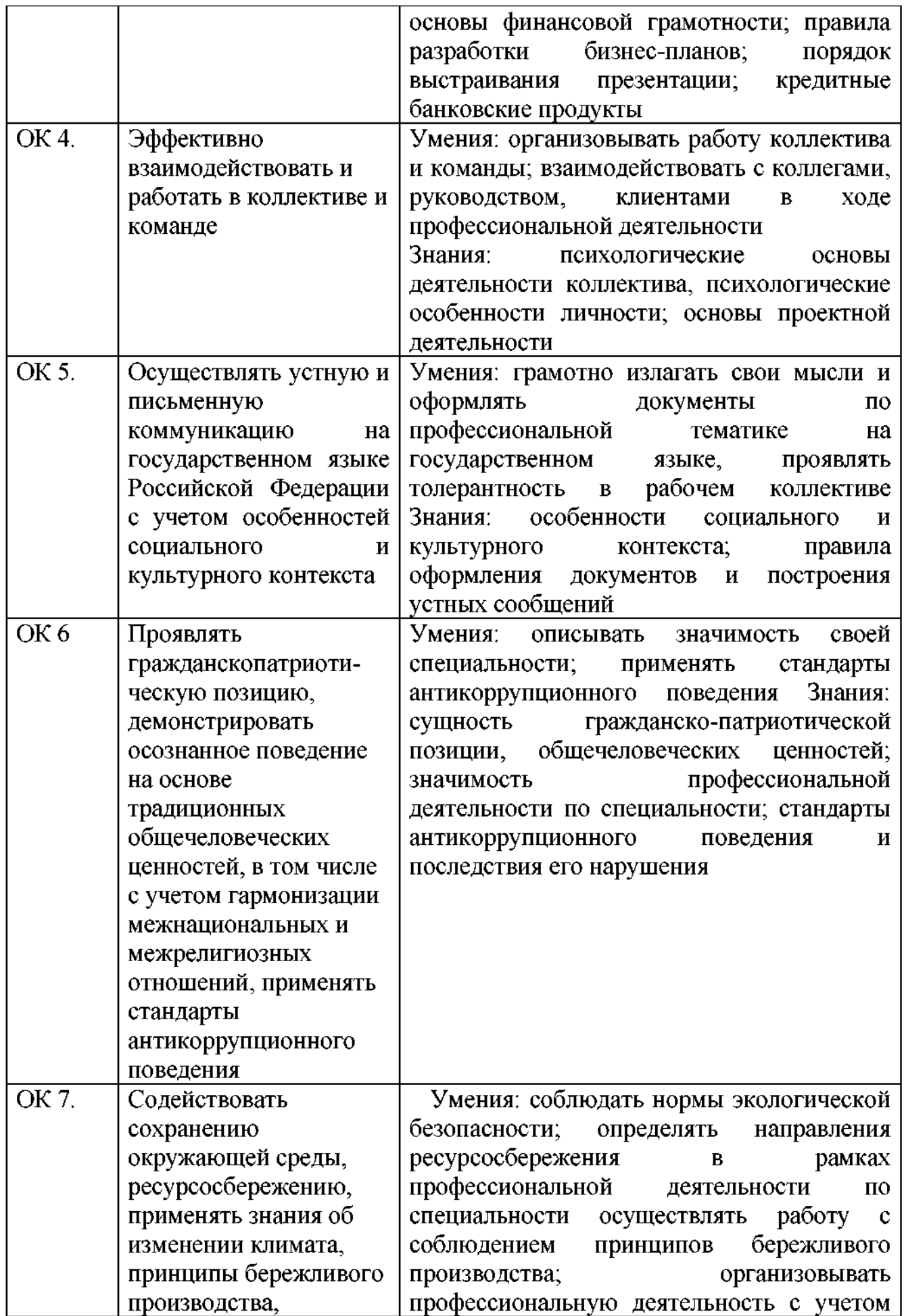

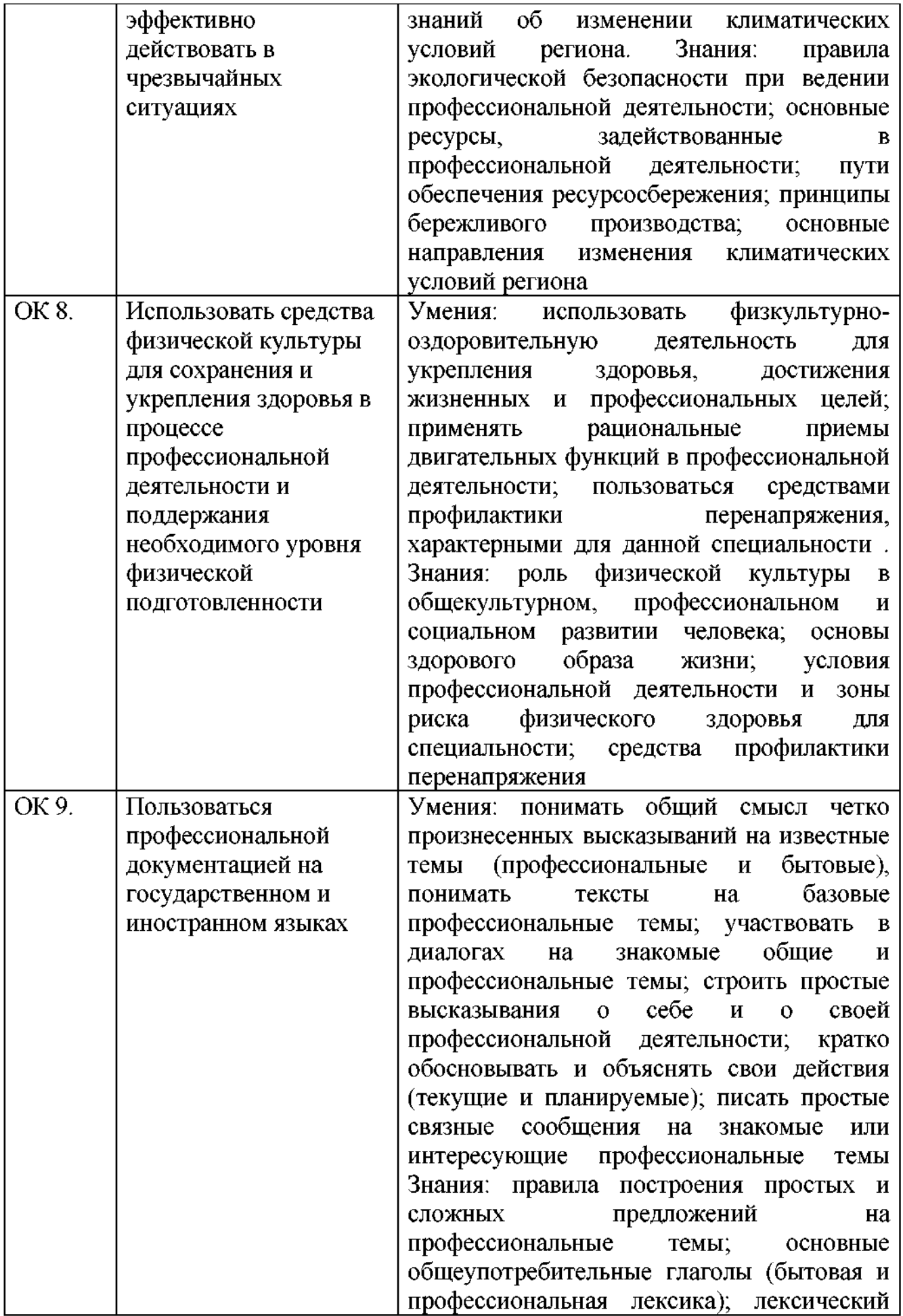

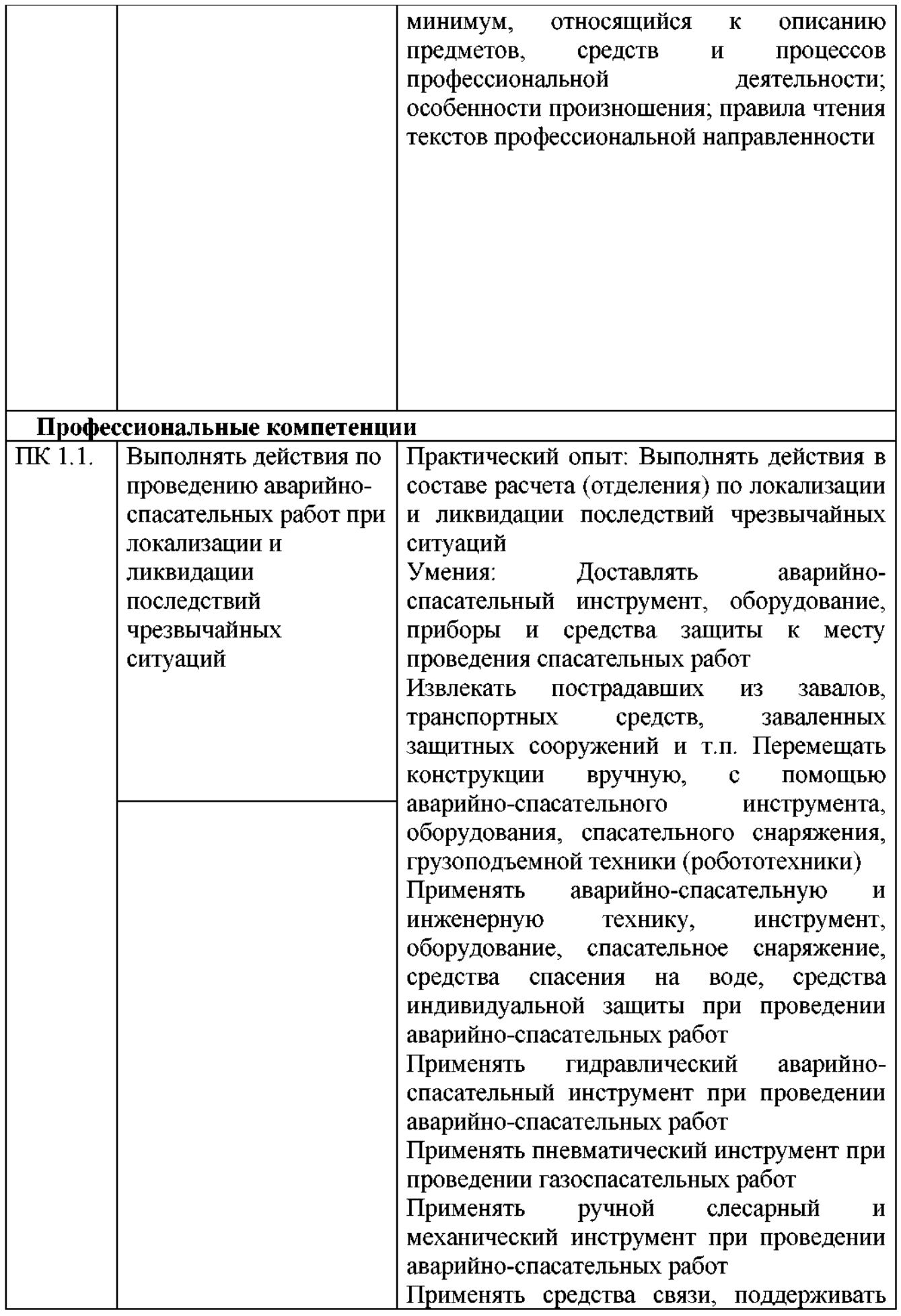

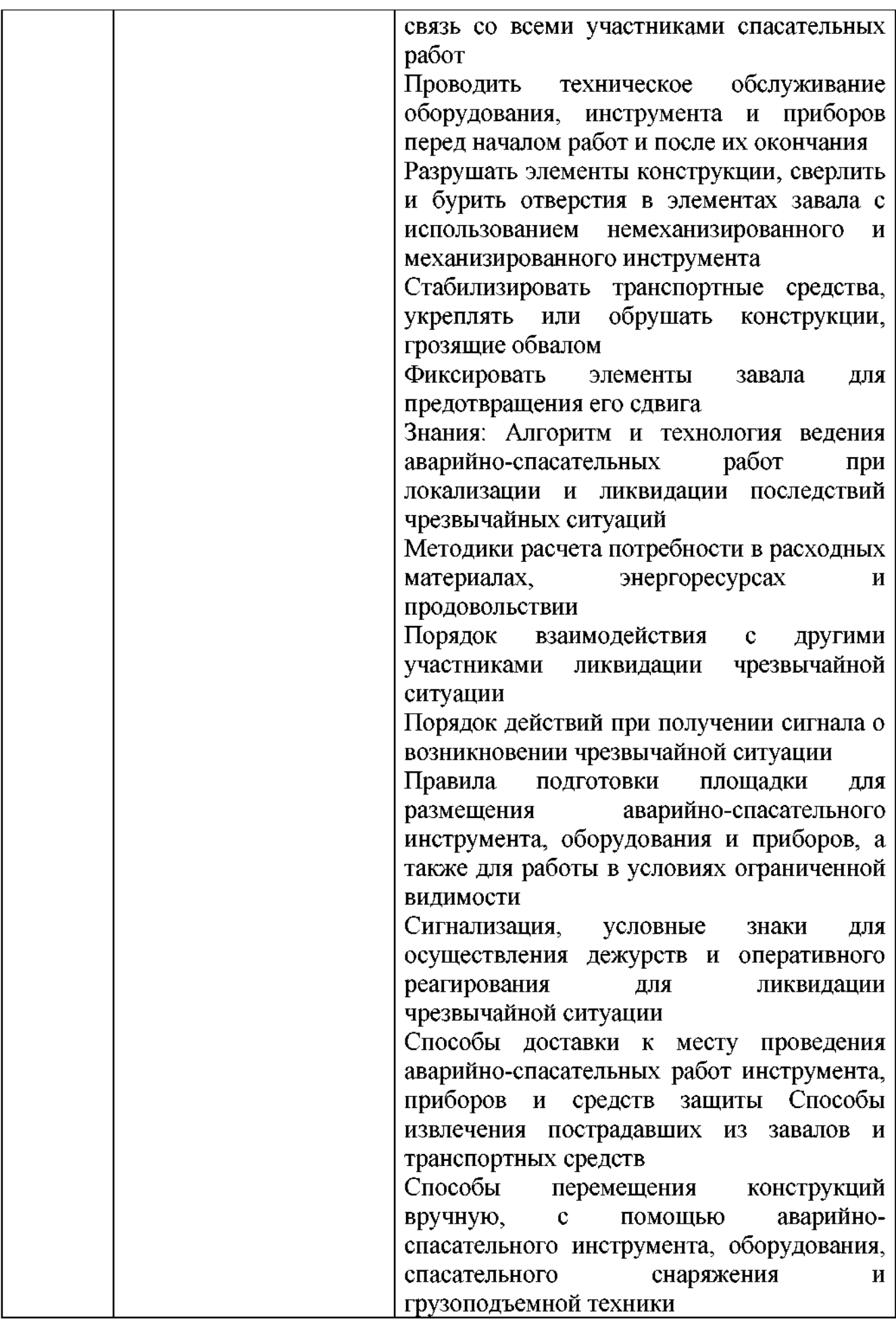

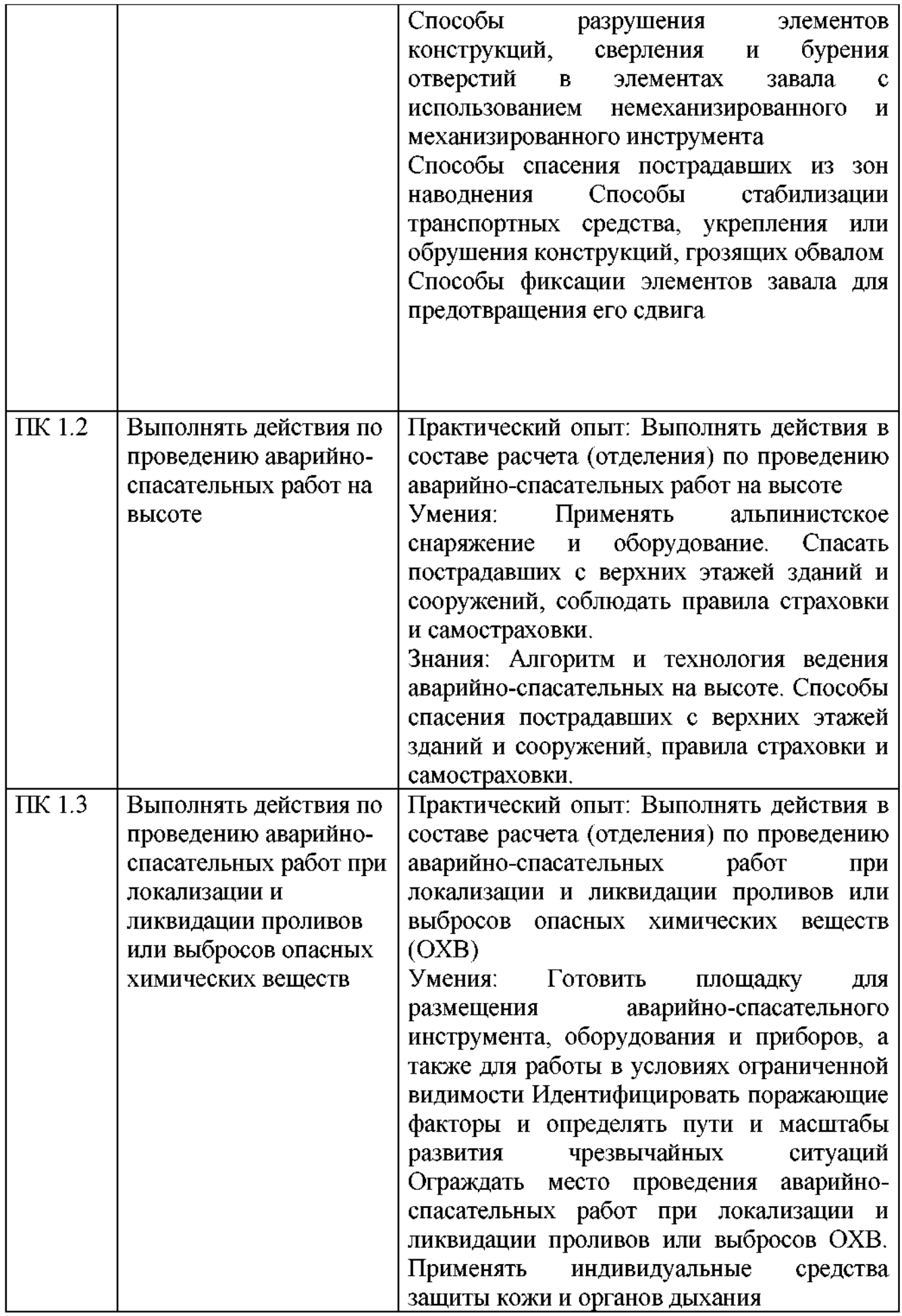

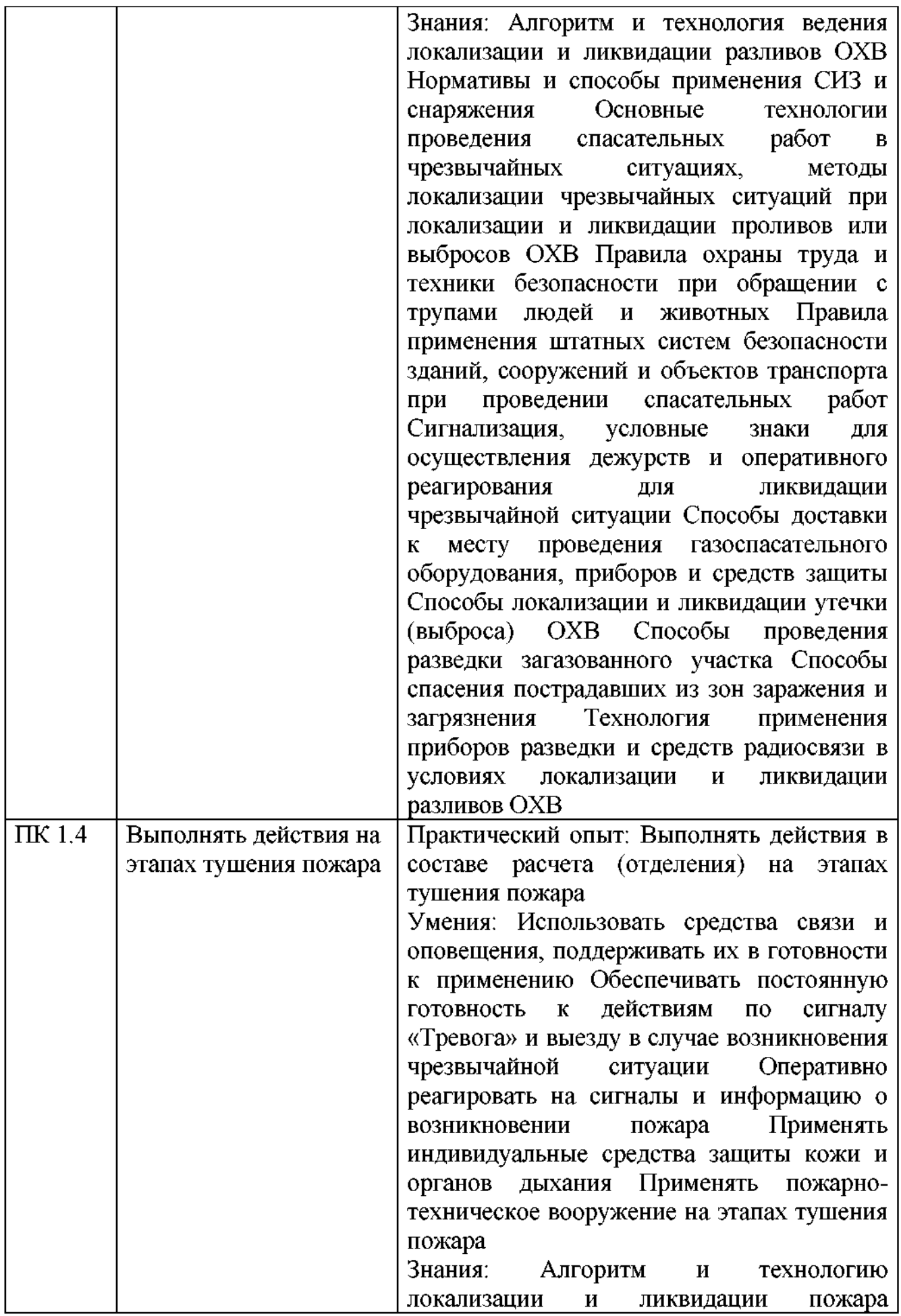

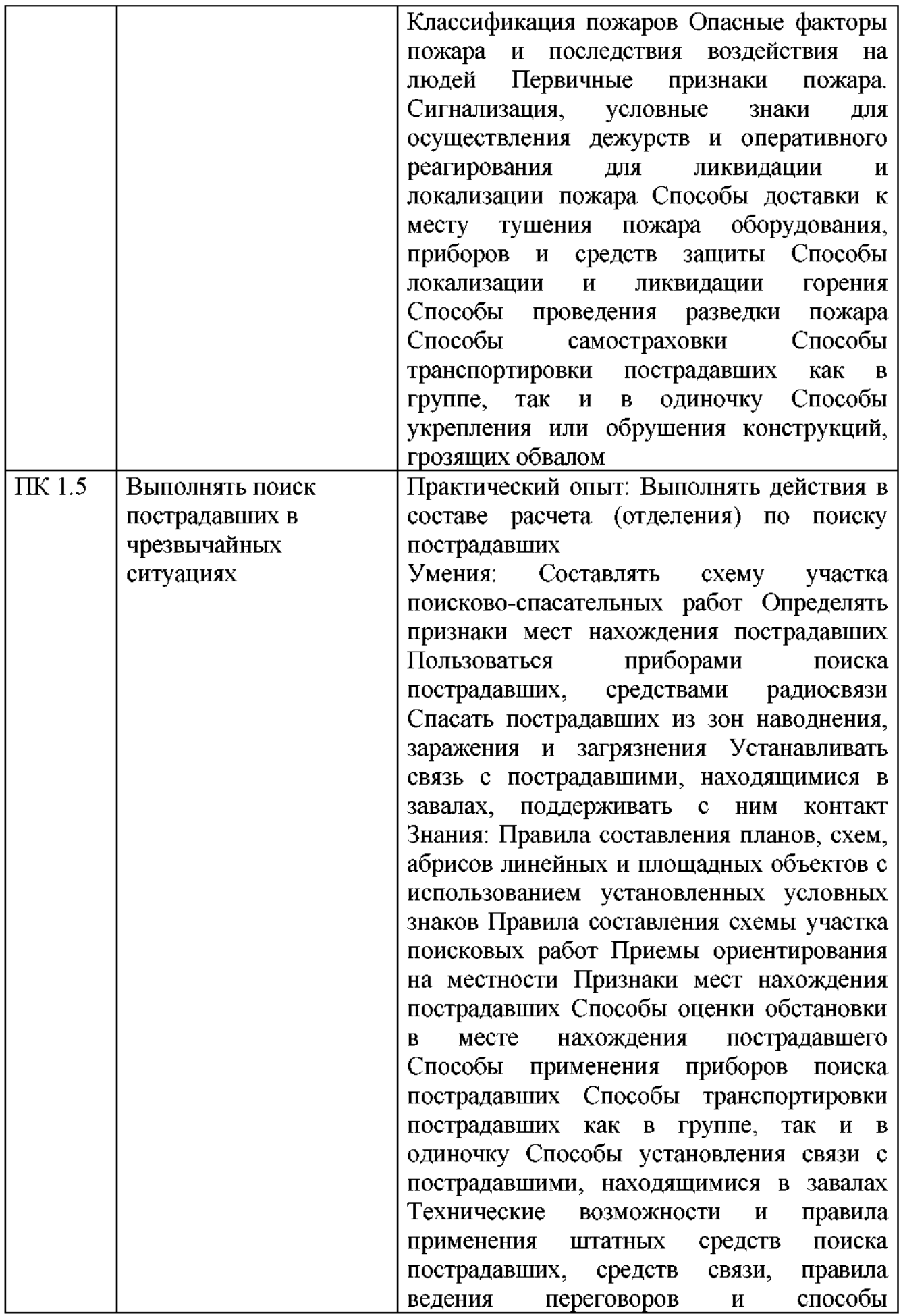

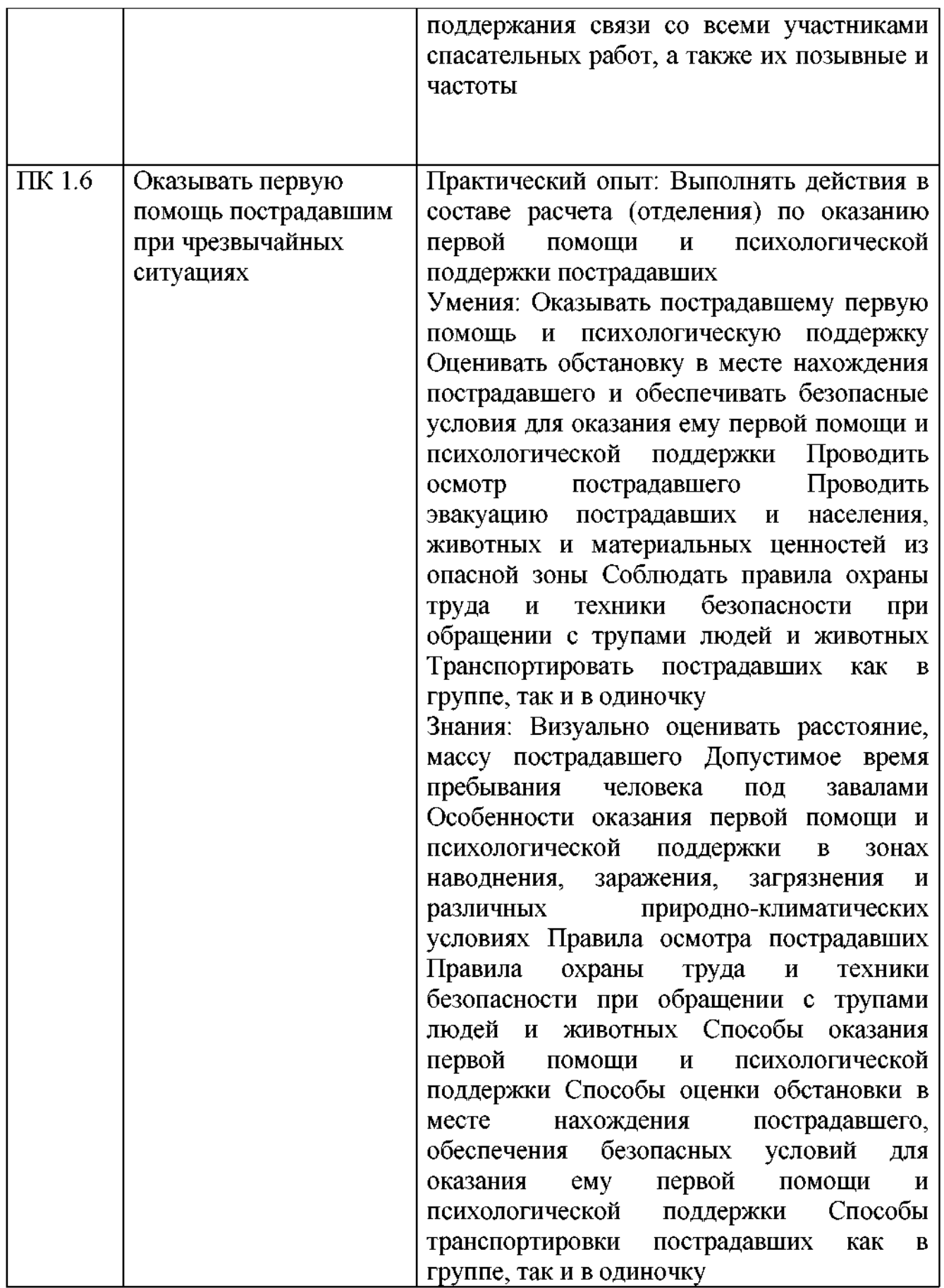

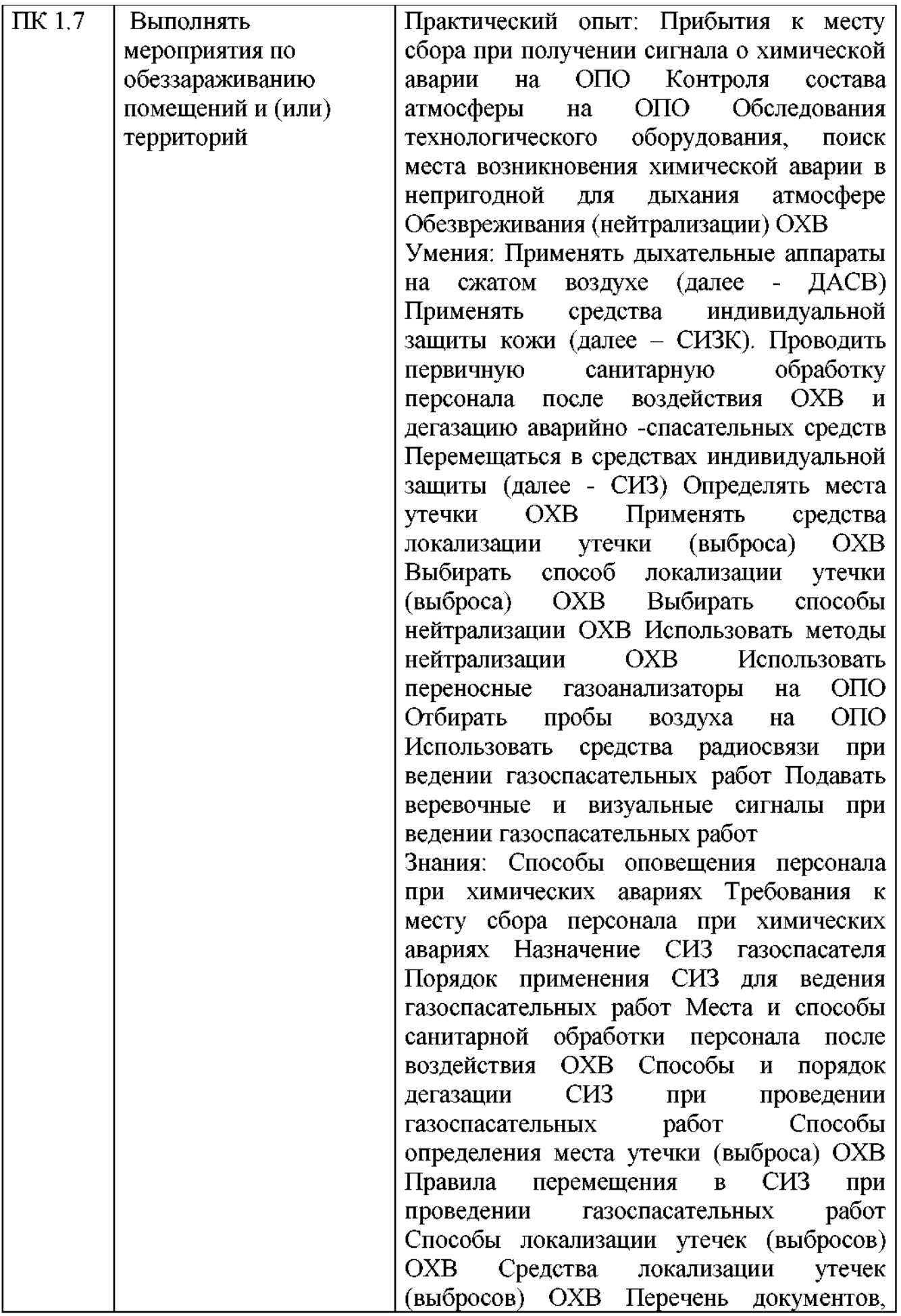

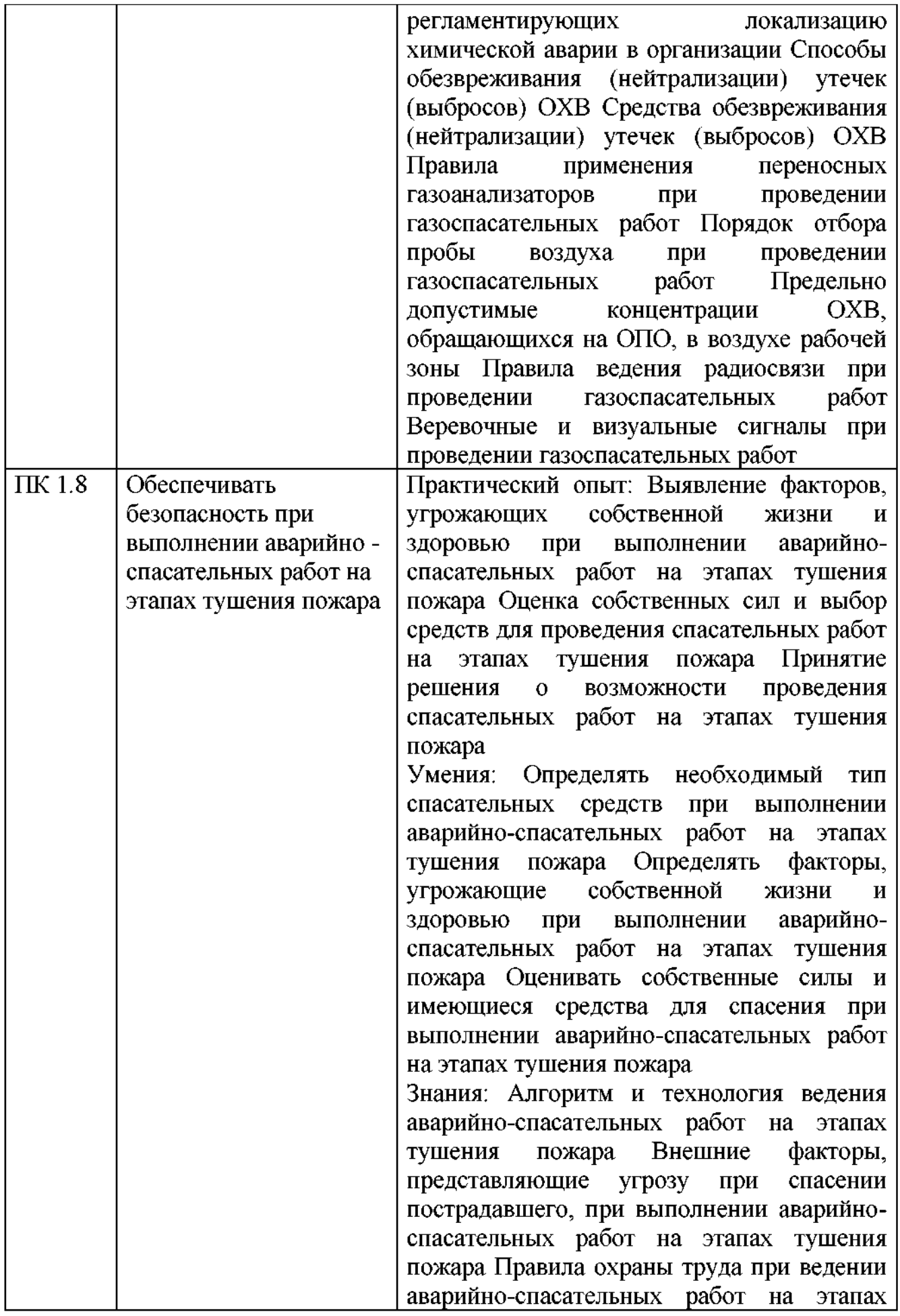

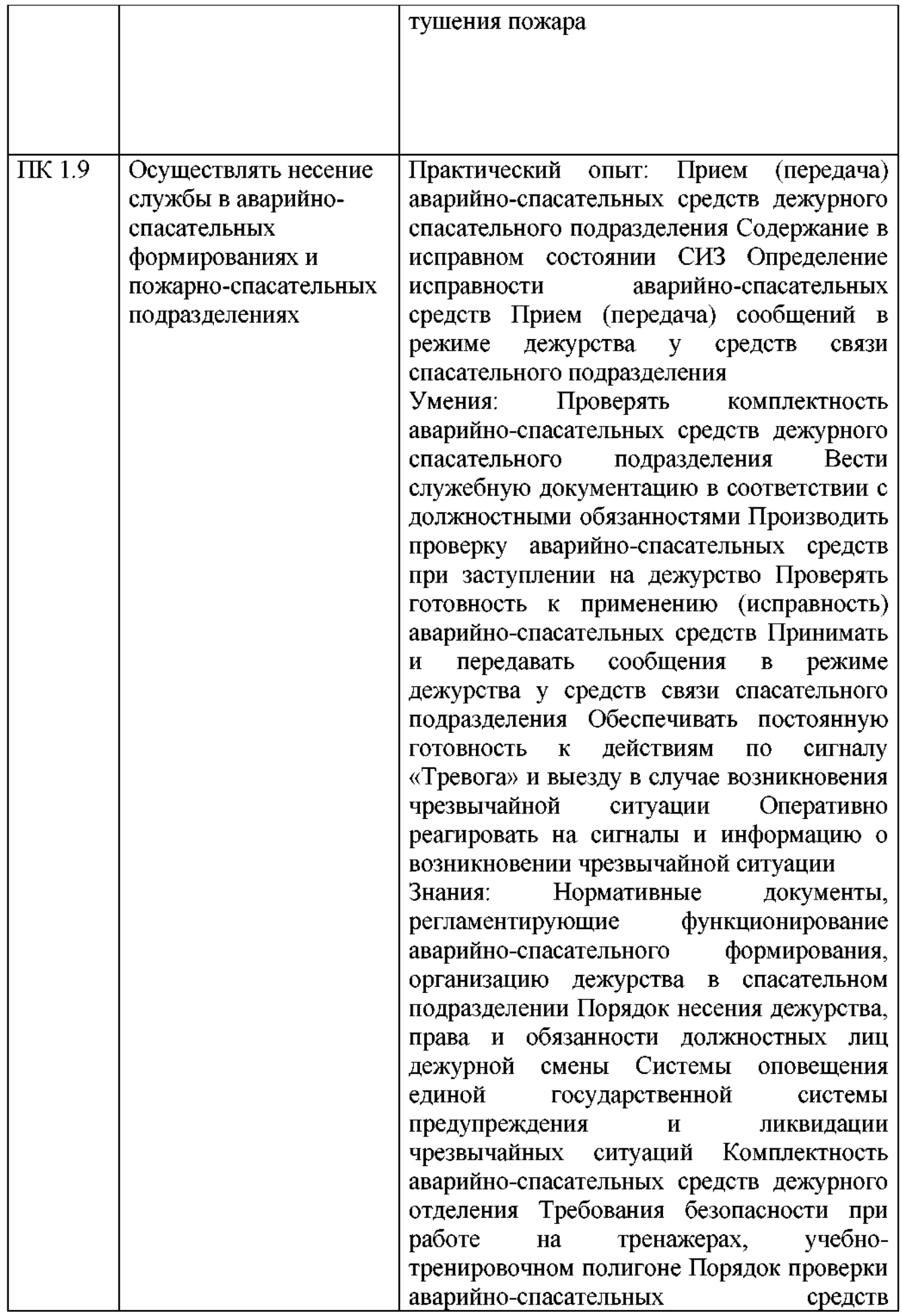

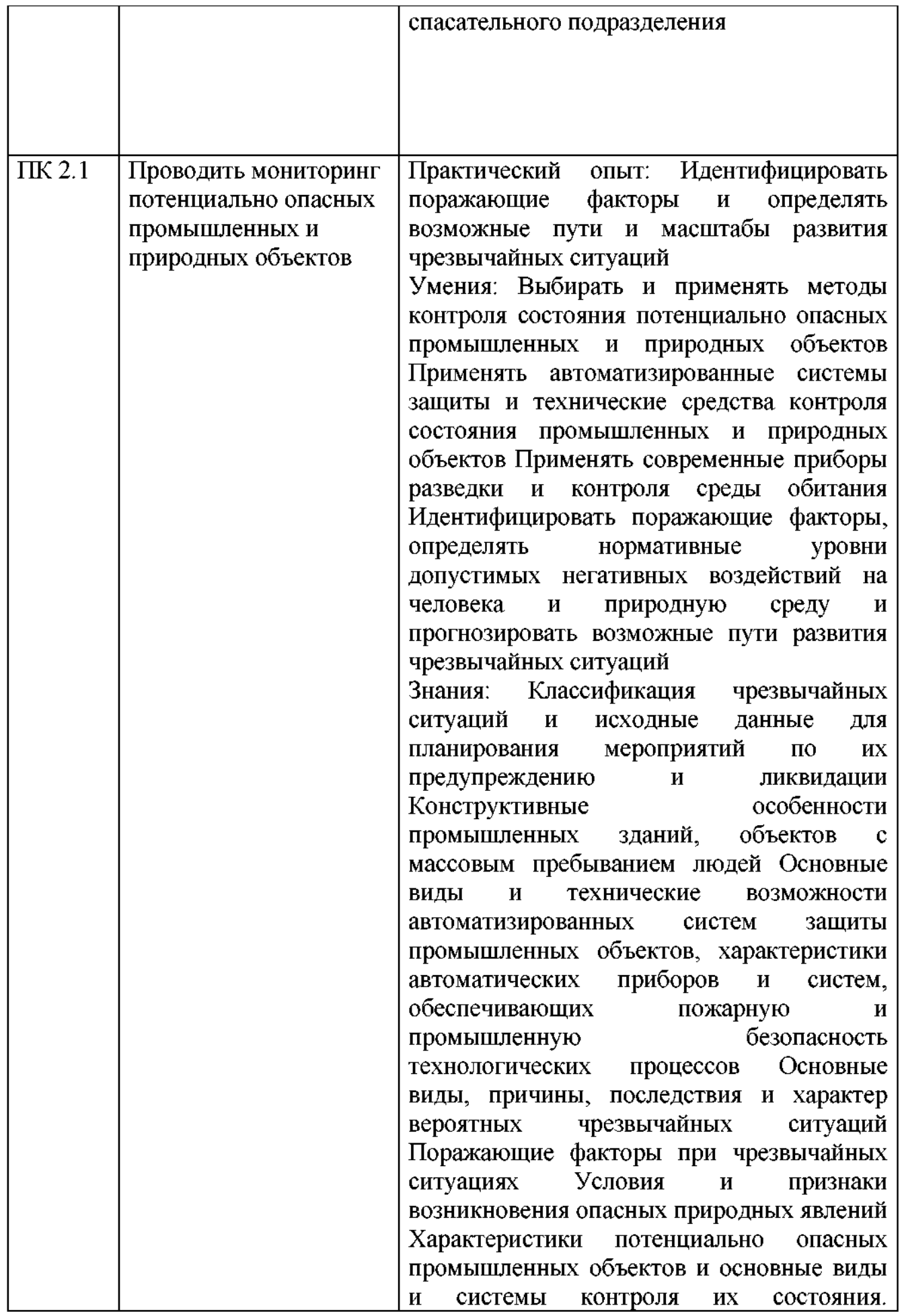

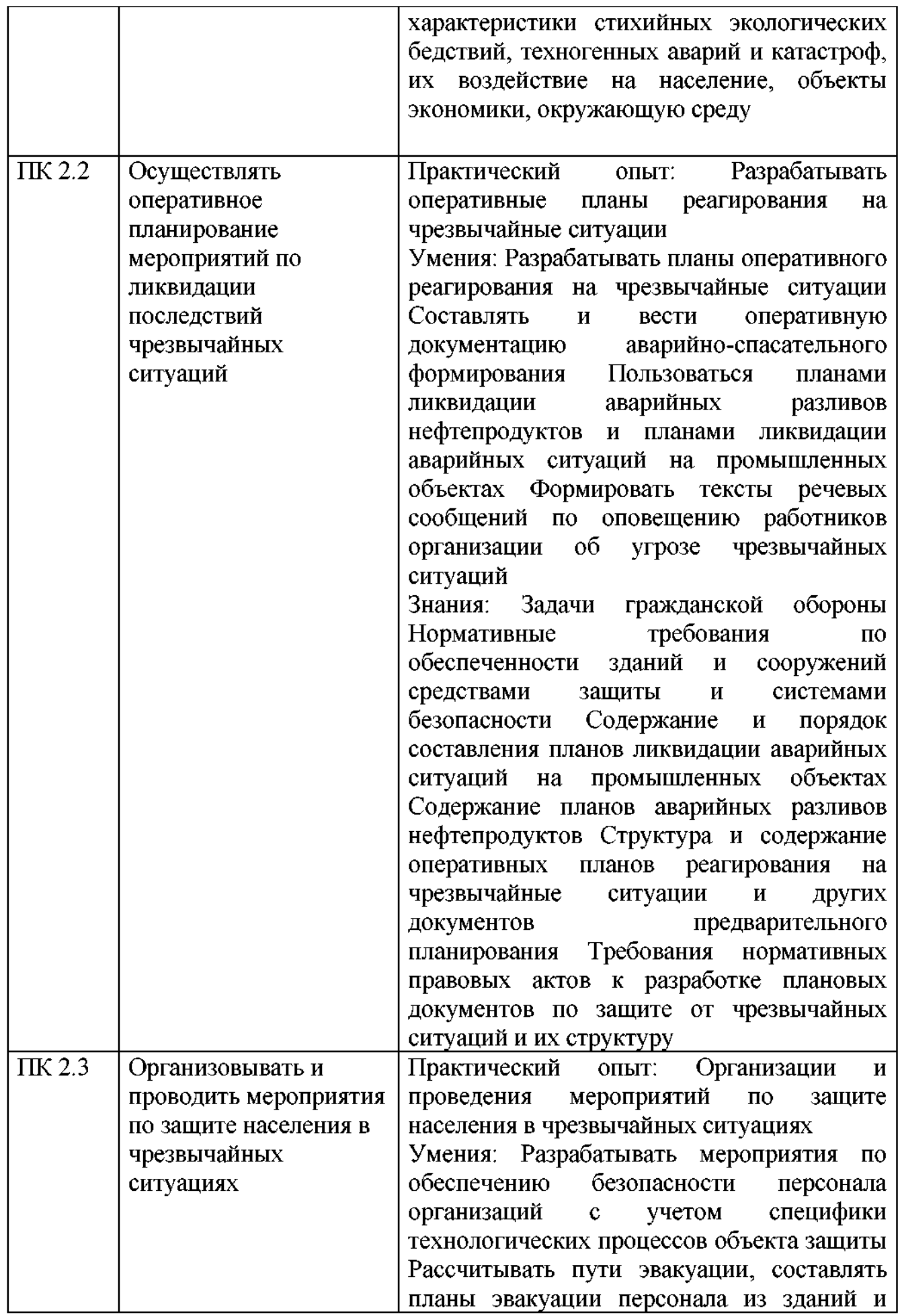

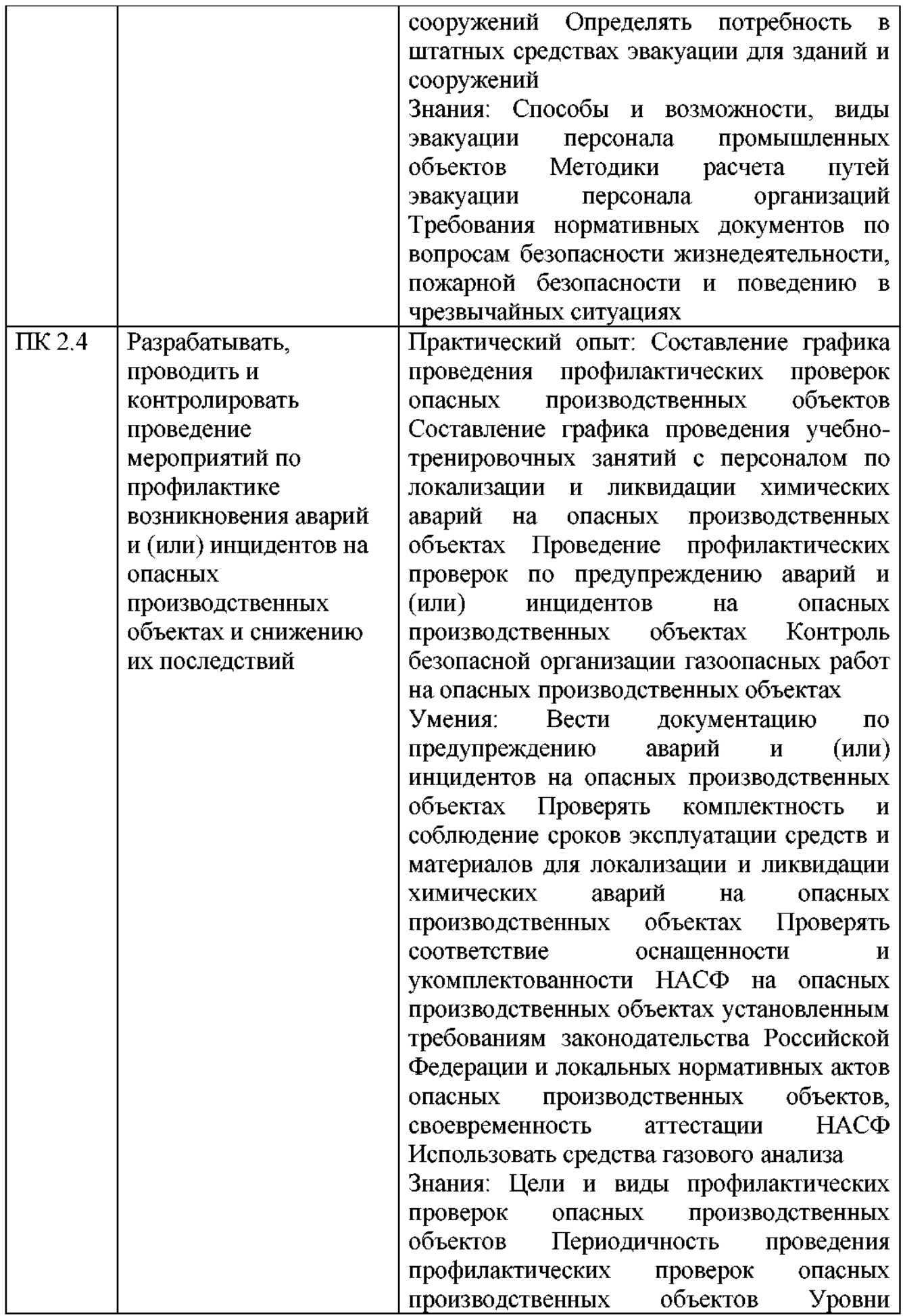

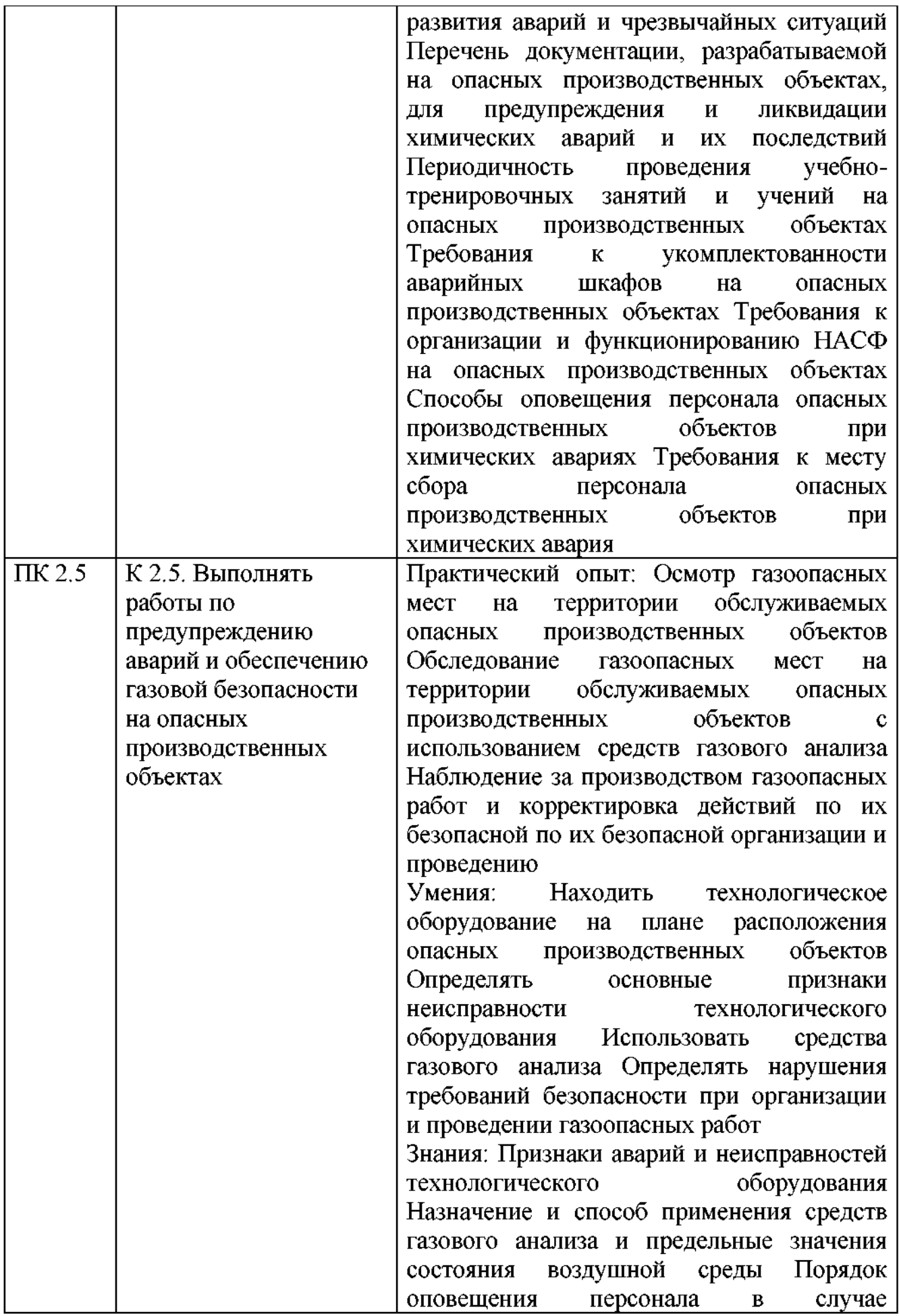

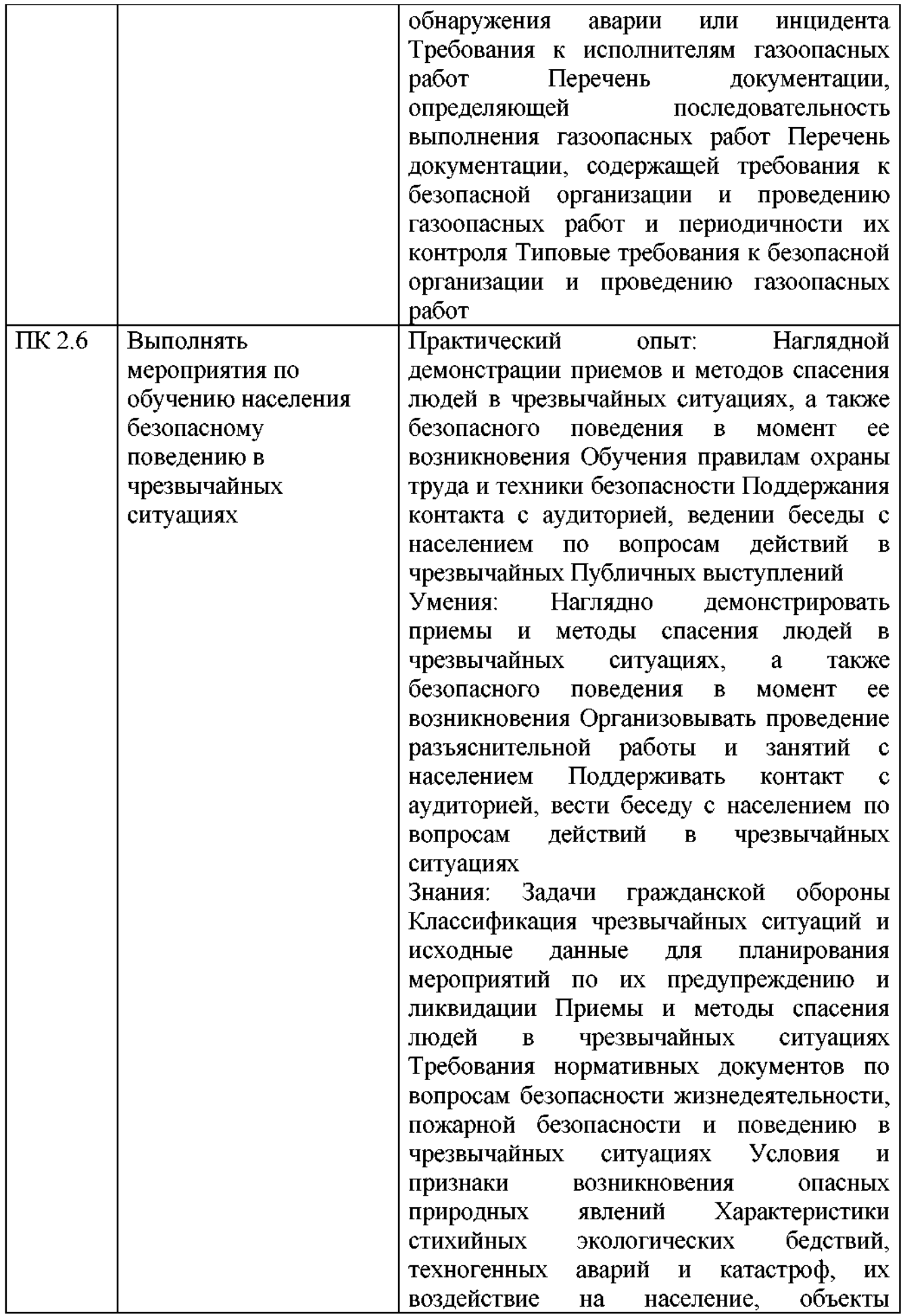

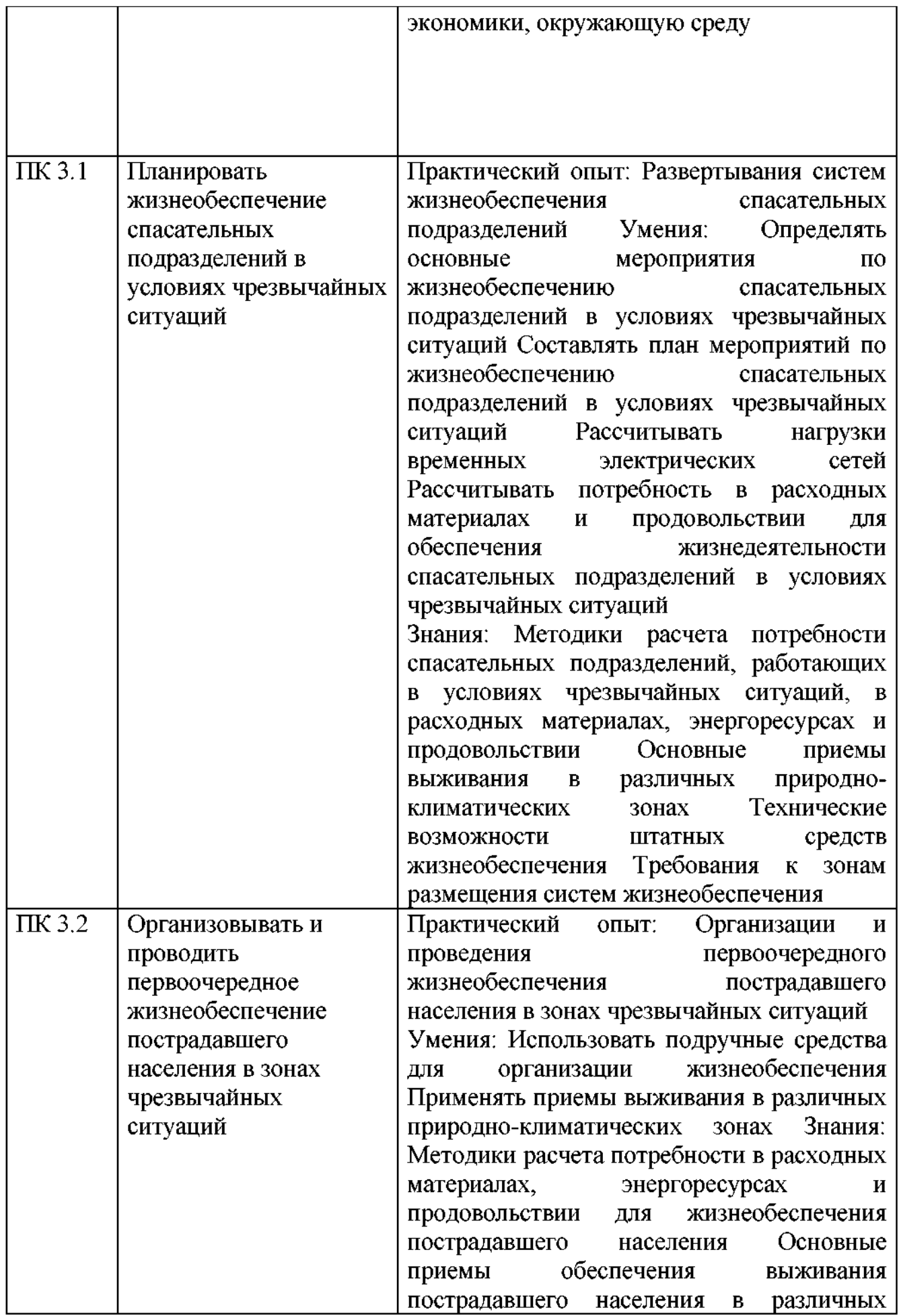

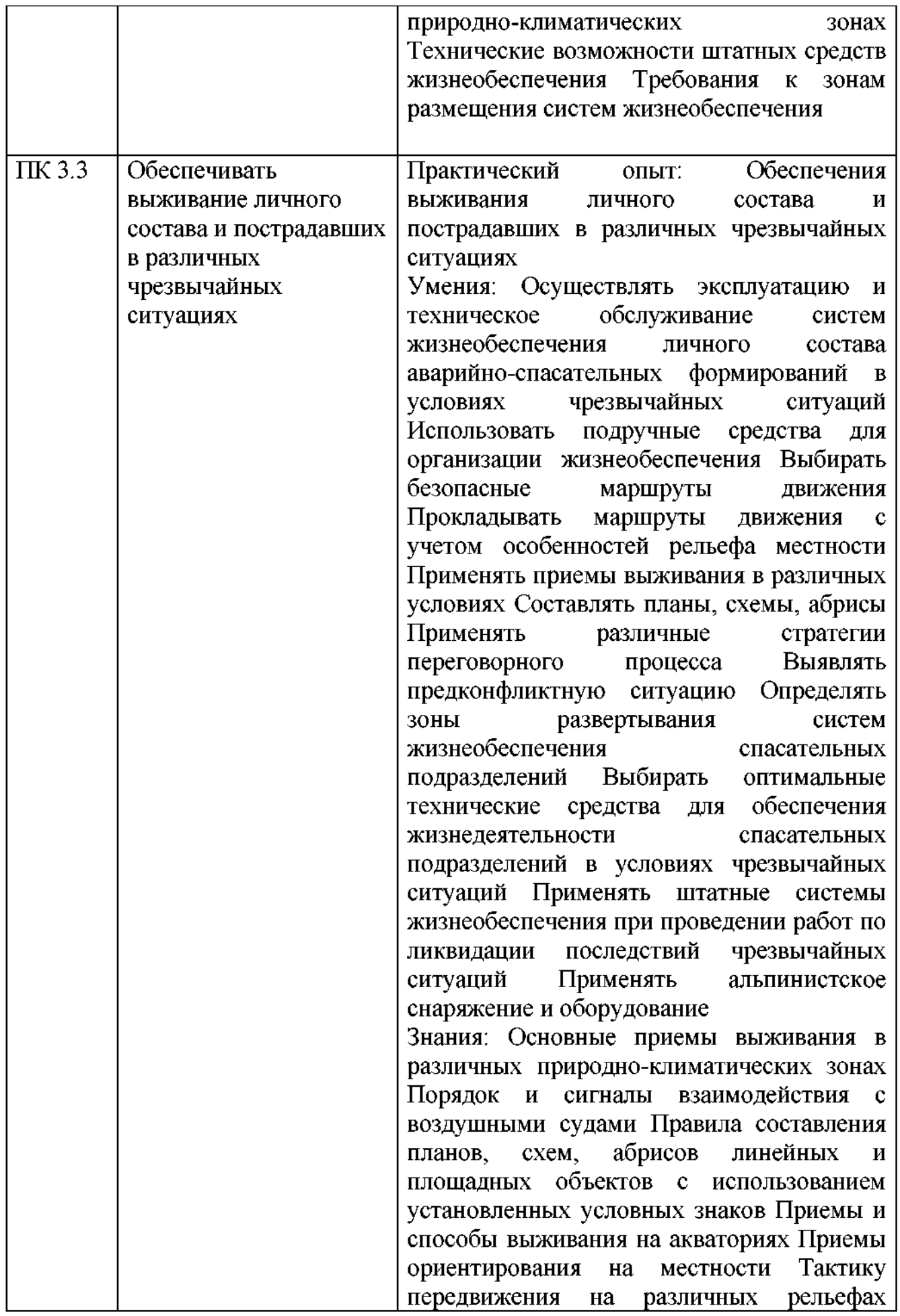

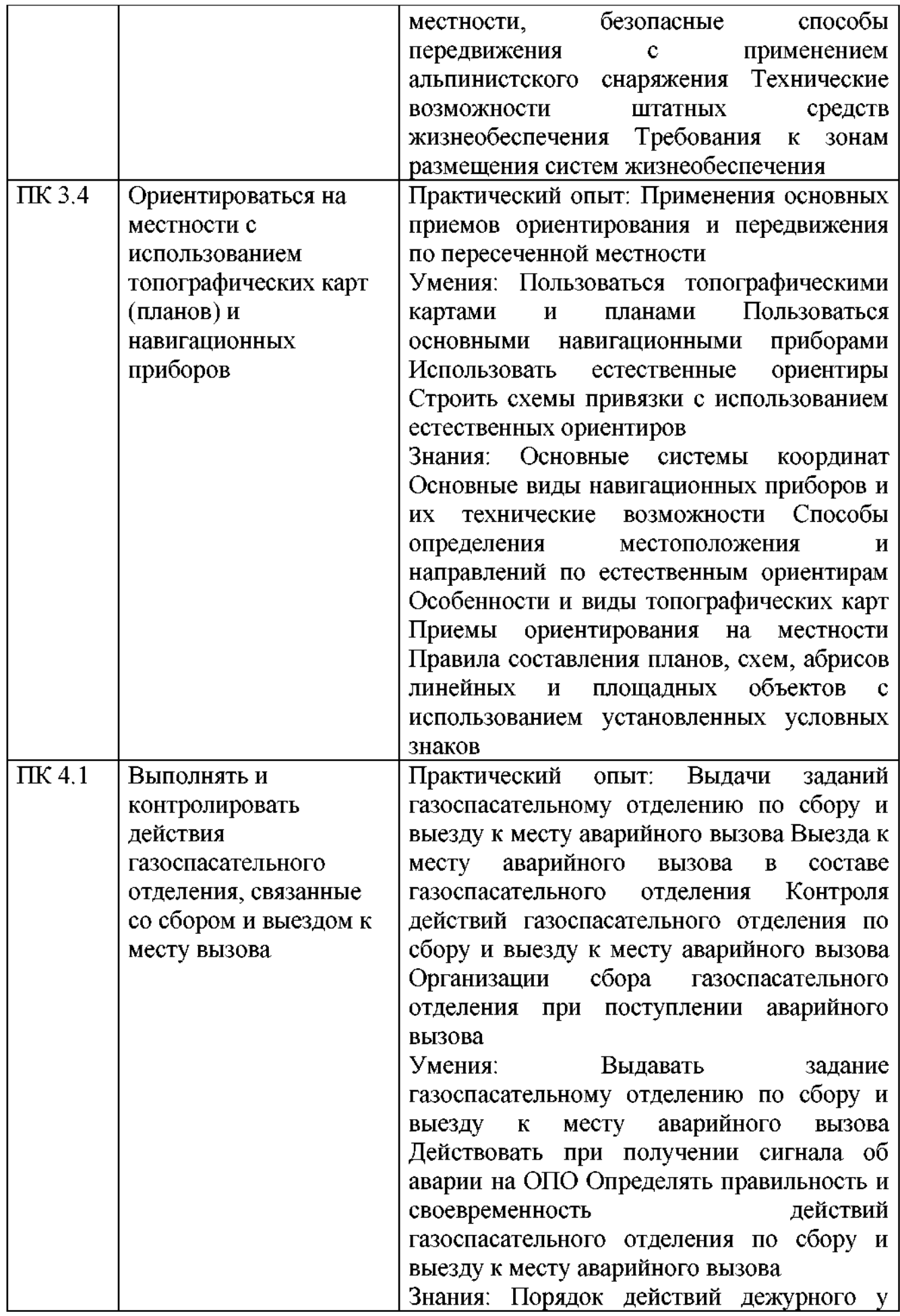

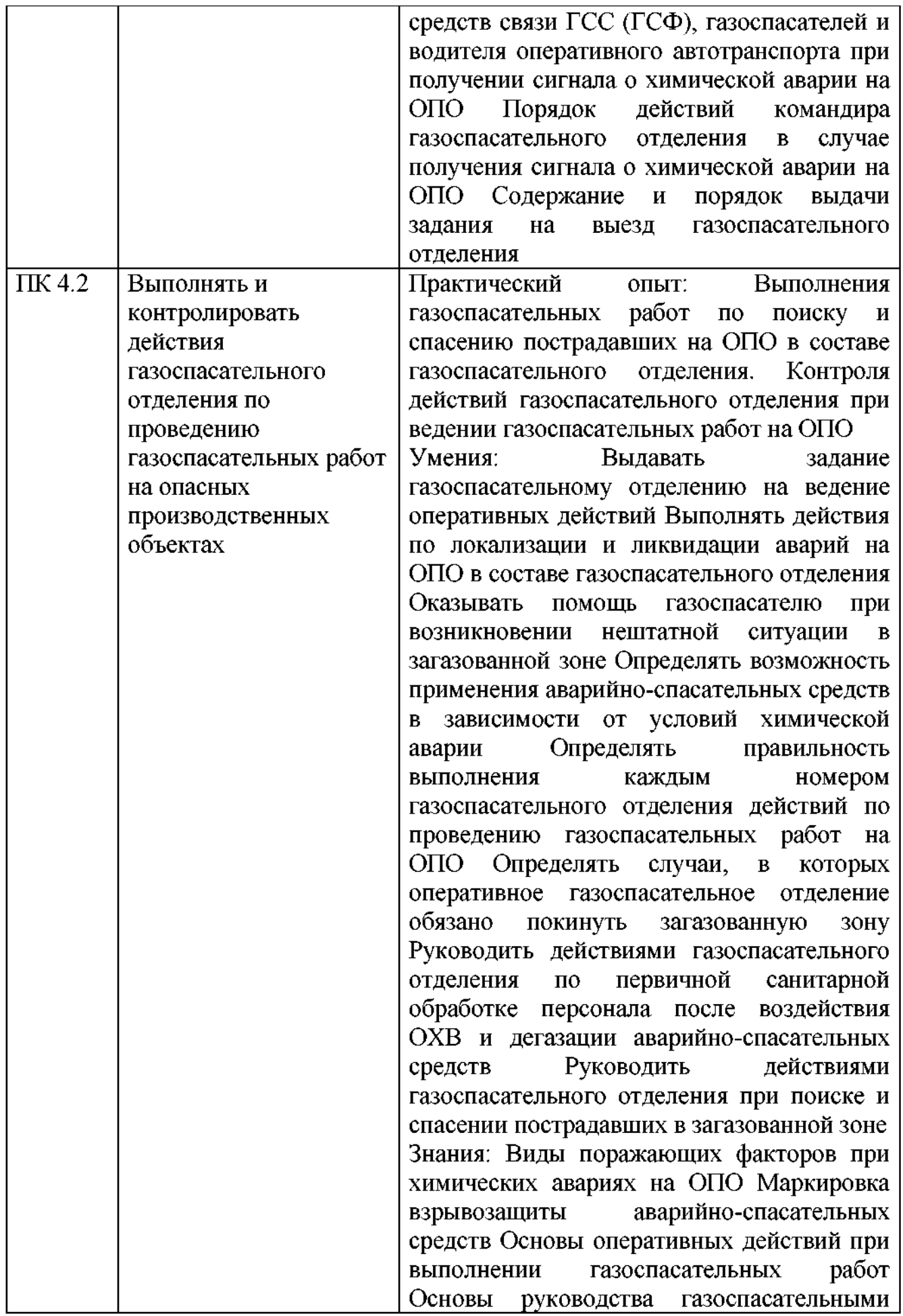

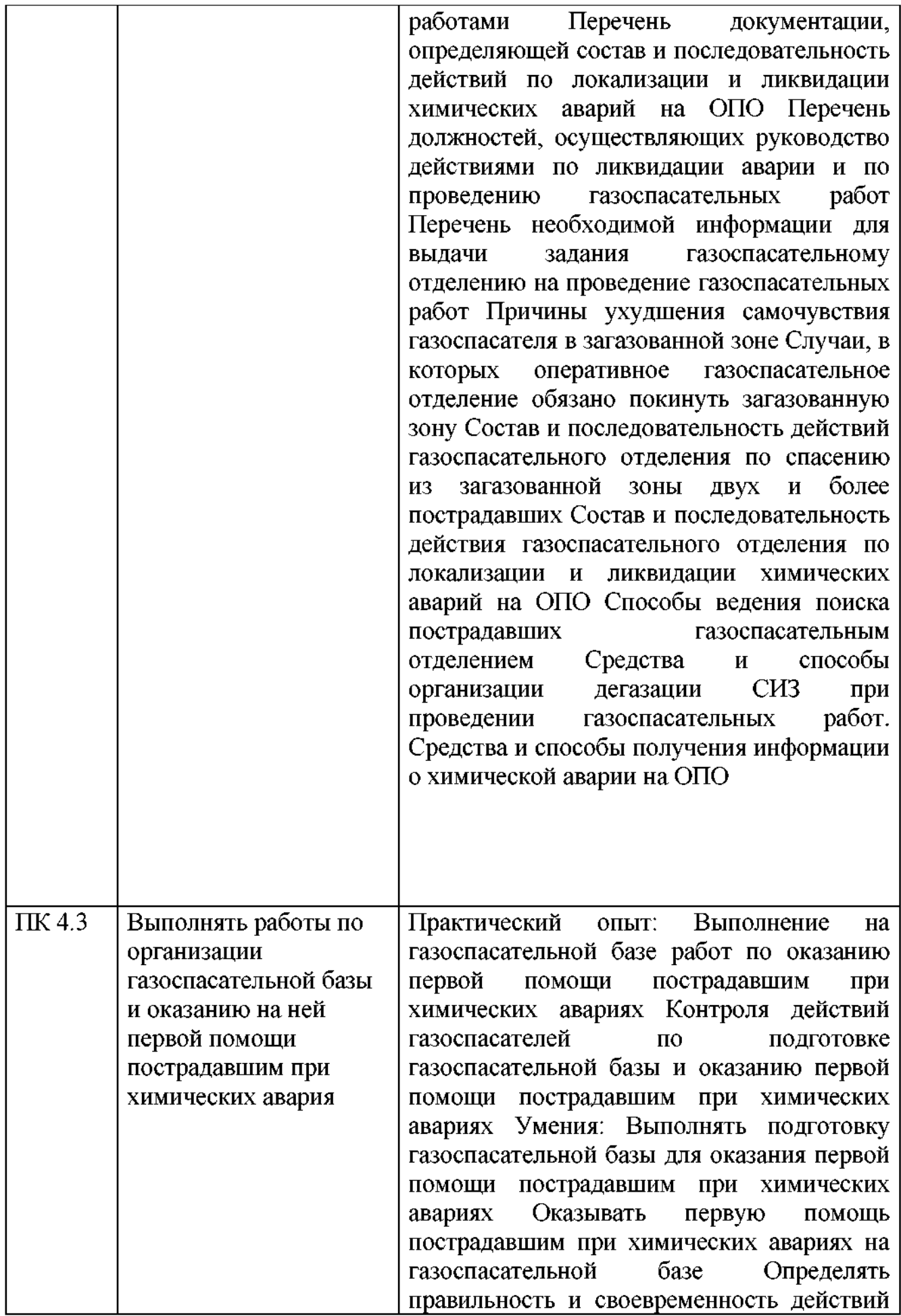

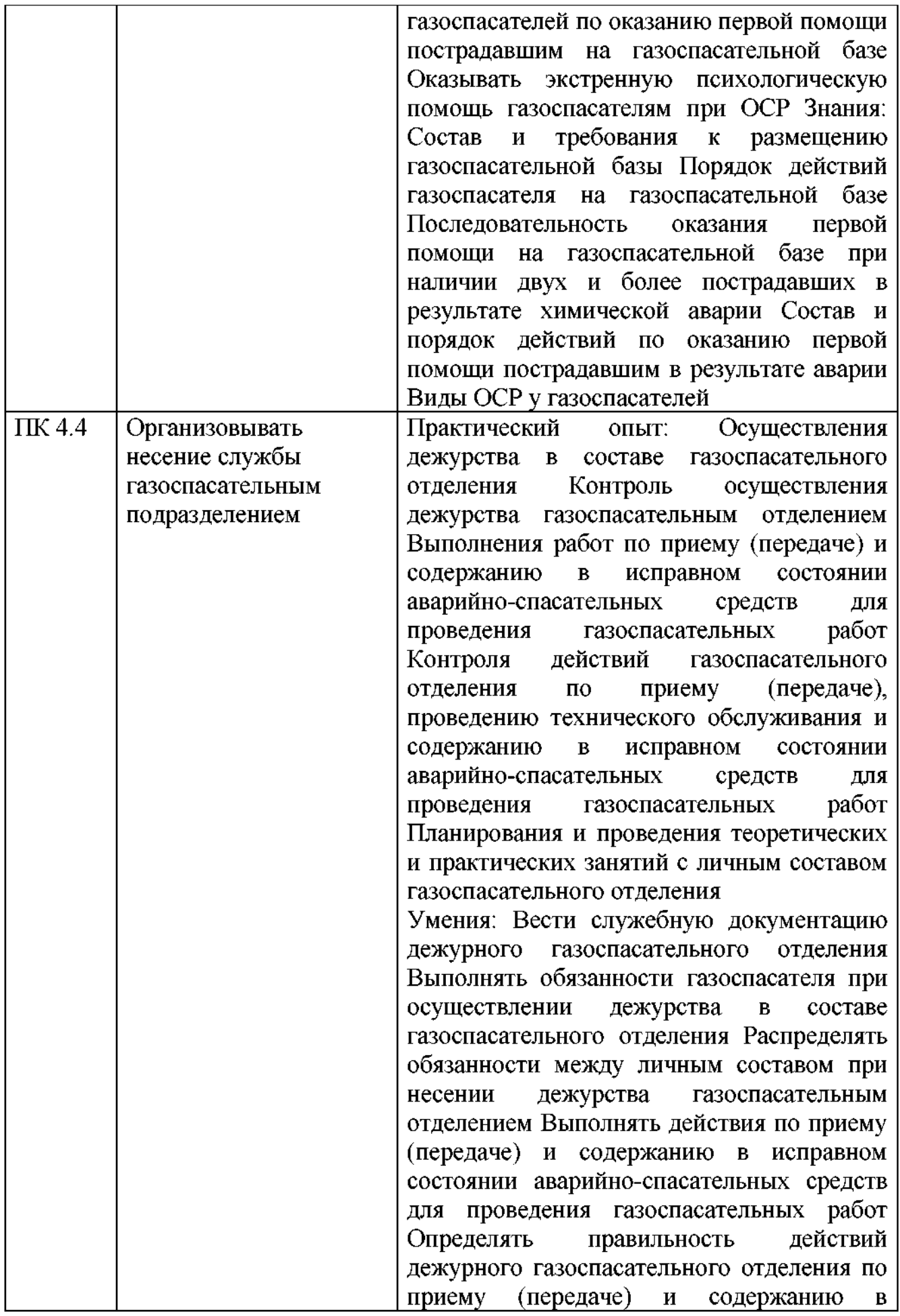

аварийноисправном состоянии проведения спасательных средств ДЛЯ газоспасательных работ Составлять план теоретических проведения занятий  $\mathbf{c}$ личным составом газоспасательного отделения Определять соответствие условий проведения теоретических занятий газоспасательного ЛИЧНЫМ составом требованиям отделения предъявляемым Составлять план проведения практических занятий  $\mathbf{c}$ личным составом газоспасательного отделения Определять соответствие **VCЛOВИЙ** проведения практических занятий с личным составом газоспасательного отделения предъявляемым требованиям Знания: Обязанности газоспасателя при осуществлении дежурства составе  $\mathbf{B}$ газоспасательного Перечень отделения служебной документации, которую ведет командир газоспасательного отделения Критерии допуска газоспасателя и водителя оперативного автотранспорта к дежурству в составе газоспасательного отделения Распорядок дня в ГСС (ГСФ) Обязанности приему (передаче) газоспасателя  $\Pi$ <sup>O</sup>  $\mathbf{M}$ исправном содержанию  $\overline{\mathbf{B}}$ состоянии аварийно-спасательных средств ДЛЯ проведения газоспасательных работ Состав лействий дежурного газоспасательного отделения  $\overline{10}$ приему (передаче) И исправном содержанию состоянии  $\bf{B}$ аварийно-спасательных средств для проведения работ газоспасательных Порядок аварийнораспределения проведения средств спасательных ДЛЯ газоспасательных работ между номерами в газоспасательном отделении Порядок приема (передачи) дежурства газоспасательным отделением Периодичность проведения теоретических занятий  $\mathbf c$ личным составом газоспасательного отделения План И перечень теоретических Tem занятий  $\mathbf c$ личным составом газоспасательного

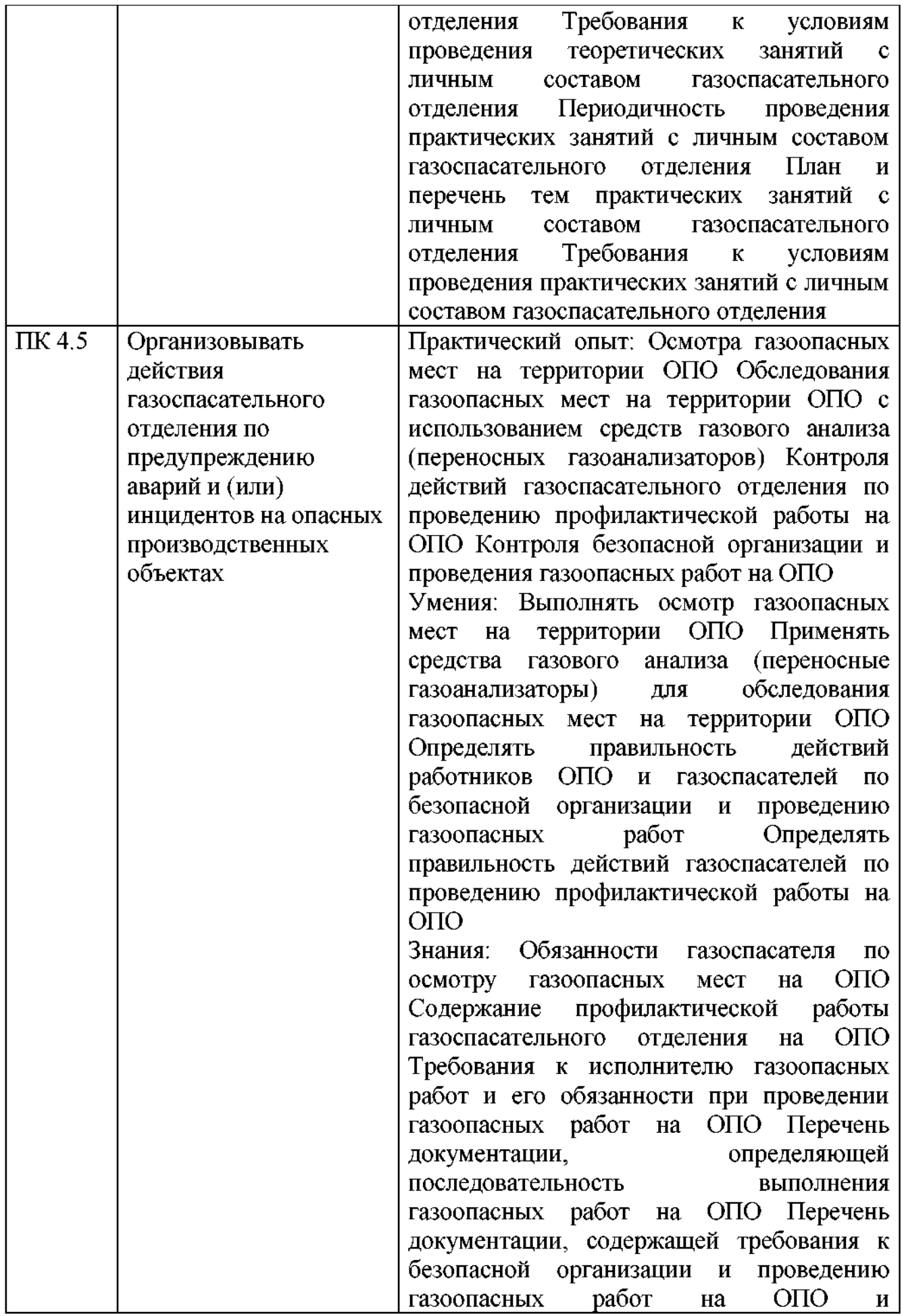

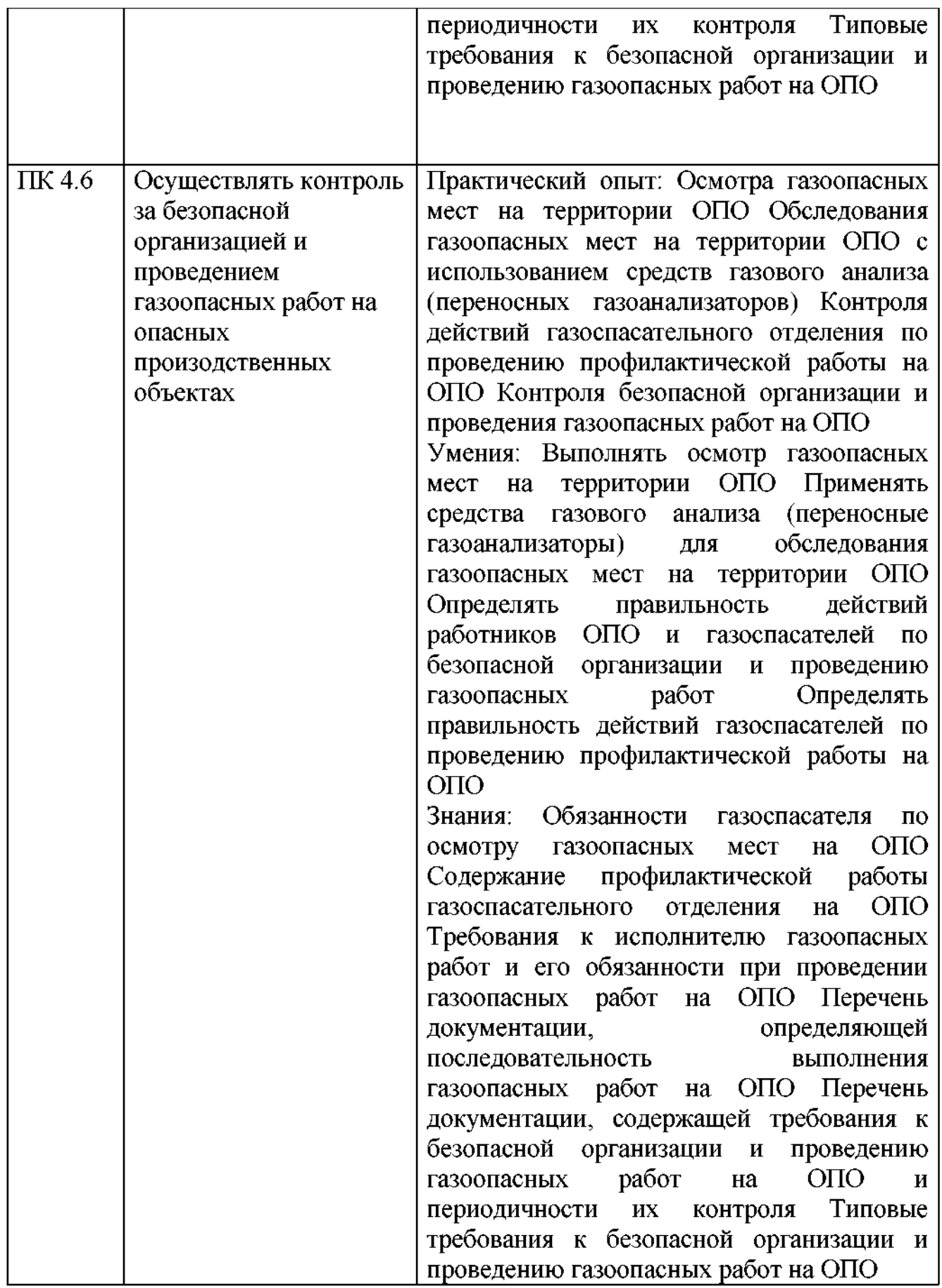

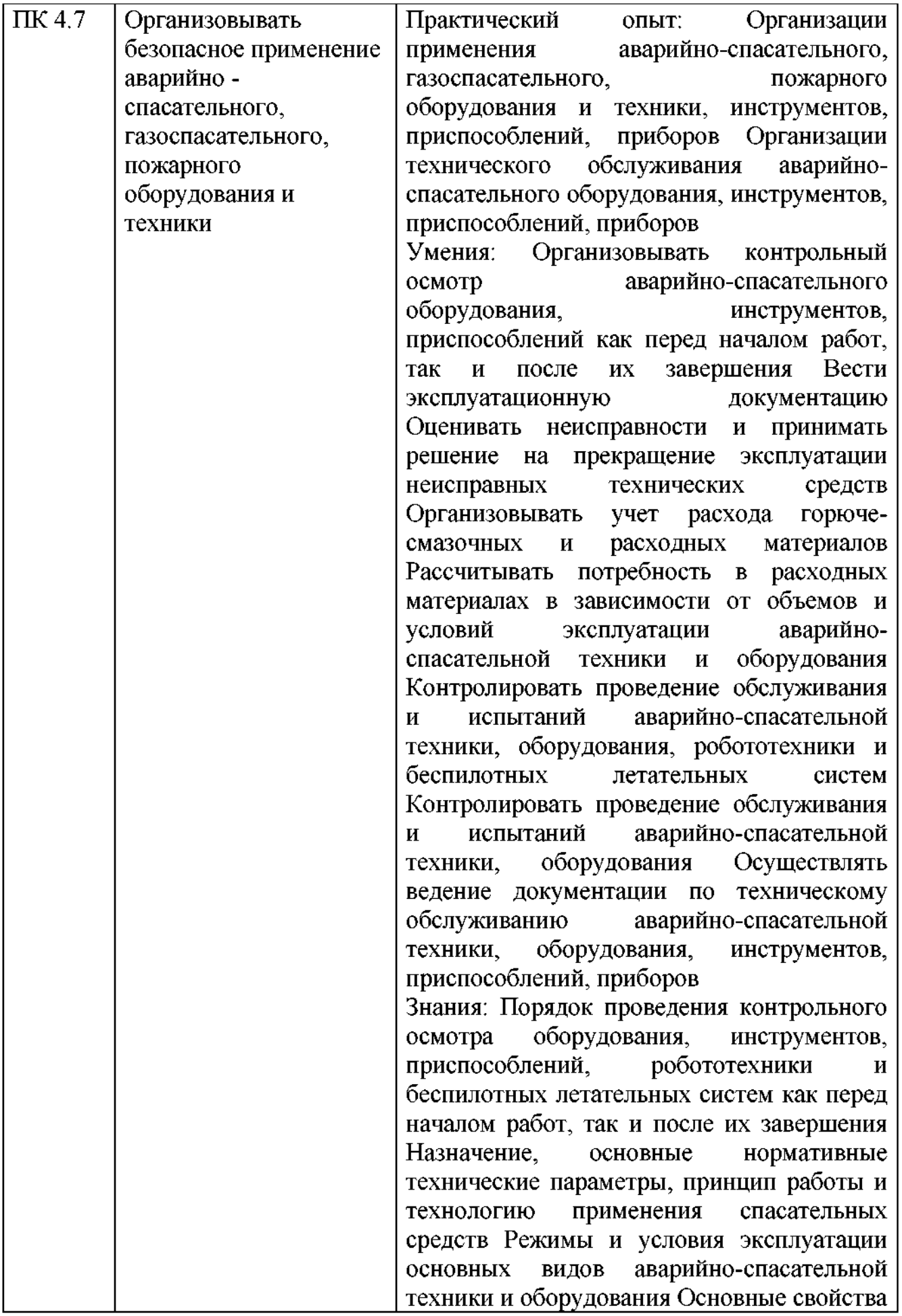

![](_page_44_Picture_1.jpeg)

![](_page_45_Picture_1.jpeg)

![](_page_46_Picture_1.jpeg)

![](_page_47_Picture_1.jpeg)

![](_page_48_Picture_1.jpeg)

![](_page_49_Picture_1.jpeg)

![](_page_50_Picture_1.jpeg)

![](_page_51_Picture_1.jpeg)

![](_page_52_Picture_1.jpeg)

![](_page_53_Picture_1.jpeg)

вытекающую из общей оценки возможной обстановки, показателей степени рисков аварий возникновения на рядом расположенных опасных производственных объектах или транспортных коммуникациях Применять при планировании действий по предупреждению ликвилации И чрезвычайных ситуаций касающуюся организации информацию, деятельности вытекающую из общей оценки возможной обстановки при возникновении чрезвычайных ситуаций природного характера на территории размещения объектов организации Применять при планировании мероприятий гражданской обороны предоставляемую вышестоящими органами управления касающуюся организации информацию, деятельности вытекающую из общей оценки возможной обстановки при применении противником современных средств поражения на территории размещения объектов организации Проводить отбор мероприятий, касающихся деятельности организации, из ежегодного комплекса основных мероприятий  $\overline{a}$ вопросам гражданской обороны Проводить отбор мероприятий, касающихся деятельности организации, из планируемого ежегодно вышестоящими органами управления комплекса основных мероприятий по вопросам предупреждения чрезвычайных ликвидации ситуаций  $\overline{\mathbf{H}}$ картографическими Работать  $\mathbf c$ приложениями к плановым документам по гражданской обороне Работать  $\mathbf{c}$ картографическими приложениями  $\overline{\mathbf{K}}$ плановым документам  $\overline{10}$ защите OТ чрезвычайных ситуаций Разрабатывать, формировать ИЛИ заполнять разделы плановых документов  $\overline{10}$ проведению предупреждению мероприятий ПО И ликвидации чрезвычайных ситуаций  $\overline{B}$ организации, подлежащие корректировке в связи с изменениями возможной обстановки на территории, организационно-штатной

![](_page_55_Picture_1.jpeg)

![](_page_56_Picture_1.jpeg)

![](_page_57_Picture_1.jpeg)

![](_page_58_Picture_1.jpeg)

![](_page_59_Picture_1.jpeg)

![](_page_60_Picture_97.jpeg)

# 4 УСЛОВИЯ РЕАЛИЗАЦИИ ОБРАЗОВАТЕЛЬНОЙ **ПРОГРАММЫ**

4.1 Требования к квалификации преподавателей, представителей организаций, обеспечивающих профильных реализацию образовательного процесса

4.1.1. Требования к образованию педагогических работников, освоению ими дополнительных профессиональных программ

Реализация ППССЗ должна обеспечиваться педагогическими кадрами, имеющими высшее образование, соответствующее профилю преподаваемой дисциплины (модуля). Опыт деятельности в организациях соответствующей профессиональной сферы является обязательным для преподавателей, отвечающих за освоение обучающимся профессионального учебного цикла. Преподаватели получают дополнительное профессиональное образование по программам повышения квалификации, в том числе в форме стажировки в профильных организациях не реже 1 раза в 3 года.

#### 4.1.2. Требования к опыту работы в области профессиональной направленности соответствующей образовательной деятельности, программы.

Опыт деятельности в организациях соответствующей профессиональной сферы является обязательным для преподавателей, отвечающих за освоение обучающимся профессионального учебного цикла.

4.2. Требования к материально-техническим условиям

4.2.1. Перечень кабинетов, лабораторий, мастерских, тренажеров, тренажерных комплексов и др., обеспечивающих проведение всех образовательной предусмотренных вилов программой занятий. практических и лабораторных работ, учебной практики, выполнение курсовых работ (проектов), выпускной квалификационной работы

Кабинеты:

История России

Иностранный язык в профессиональной деятельности Безопасность жизнедеятельности и гражданской обороны

Инженерная графика и технической механики

Информационные профессиональной технологии  $\mathbf{B}$ деятельности Электрическое оборудование

Метрология и стандартизация

Технология аварийно-спасательных и газоспасательных работ

Технология тушения пожаров

Технология газоспасательных работ

Первая помощь и психологическая поддержка

Потенциально опасные процессы и производства

Основы топографии  $\mathbf{H}$ беспилотные авиационные системы И робототехника

Жизнедеятельность в условиях чрезвычайных ситуаций

Организация аварийно-спасательных и поисково-спасательных работ

Аварийно-спасательное, газоспасательное и пожарное оборудование и

инструменты Правовое регулирование в гражданской обороне

Лаборатории:

Лаборатория электрооборудования и электротехник

Лаборатория выполнения поисково-спасательных работ

Лаборатория организации тушения пожаров

Лаборатория аварийно-спасательных работ с применением систем канатного доступа

Лаборатория организации жизнедеятельности в природной среде и чрезвычайных ситуаций

Лаборатория беспилотных авиационных систем и робототехники Мастерские:

Мастерская оборудования эксплуатации  $\Pi 0$ И средств жизнедеятельности в чрезвычайных ситуациях

Мастерская  $\Pi$ <sup>O</sup> эксплуатации аварийно-спасательного, газоспасательного, пожарного оборудования и инструментов

Мастерская по эксплуатации беспилотных авиационных систем и робототехники

Спортивный комплекс:

спортивный зал;

широкого открытый профиля стадион  $\mathbf{C}$ элементами полосы препятствий;

учебная пожарная башня;

скалодром (стационарный или мобильный) стрелковый тир (в любой модификации, включая электронный) или место для стрельбы.

Залы:

- библиотека, читальный зал с выходом в интернет;

- актовый зал.

## 4.2.2. Требования к оснащенности баз практик

Основными базами практики студентов являются поисковоспасательные отряды, пожарные части, с которыми у колледжа оформлены договорные отношения. Имеющиеся базы практики студентов обеспечивают возможность прохождения практики всеми студентами в соответствии с учебным планом.

Учебная практика проводится в каждом профессиональном модуле и является его составной частью. Задания на учебную практику, порядок ее проведения приведены в программах профессиональных модулей.

Базы практик должны быть оснащены необходимым оборудованием для выполнения всех видов деятельности, предусмотренными данным стандартом.

4.3. Требованиям к информационным и учебно-методическим условиям.

4.3.1. Требования к информационно-коммуникационным ресурсам, соответствующим заявленным в программе результатам подготовки выпускников.

ППССЗ должна обеспечиваться учебно-методической документацией по всем дисциплинам, междисциплинарным курсам и профессиональным модулям ППССЗ. Реализация ППССЗ должна обеспечиваться доступом каждого обучающегося к базам данных и библиотечным фондам. формируемым полному перечню дисциплин (модулей) ППССЗ.  $\overline{10}$ Библиотечный фонд должен быть укомплектован печатными и/или электронными изданиями основной и дополнительной учебной литературы по дисциплинам всех учебных циклов, изданными за последние 5 лет.

Образовательная организация предоставляет обучающимся возможность оперативного обмена информацией с российскими образовательными организациями, **ИНЫМИ** организациями доступ современным И  $\mathbf{K}$ профессиональным базам данных и информационным ресурсам сети Интернет.

#### обеспеченности  $4.3.2.$ Требования каждого обучающегося современными учебными, учебно-методическими, печатными и/или изданиями, учебно-методической электронными документацией  $\mathbf{u}$ материалами.

Каждый обучающийся должен быть обеспечен не менее чем одним учебным печатным и(или) электронным изданием по каждой дисциплине общепрофессионального учебного цикла и одним учебно-методическим печатным и(или) электронным изданием по каждому междисциплинарному курсу (включая электронные базы периодических изданий).

## 4,3,3. Требования к фонду дополнительной литературы, в том числе к официальным справочно-библиографическим и периодическим изданиям, отечественным и зарубежным журналам.

Библиотечный фонд помимо учебной литературы должен включать официальные, справочно-библиографические и периодические издания в расчете 1 - 2 экземпляра на каждые 100 обучающихся. Каждому обучающемуся должен быть обеспечен доступ к комплектам библиотечного фонда, состоящим не менее чем из 3 наименований российских журналов.

4.4. Расчеты нормативных затрат оказания государственных услуг реализации образовательной программы осуществляются П0  $\bf{B}$ соответствии с Методикой определения нормативных затрат на оказание государственных услуг по реализации образовательных программ среднего профессионального образования  $\overline{a}$ профессиям (специальностям) И укрупненным (специальностей), группам профессий үтвержденной Минобрнауки России 27 ноября 2015 г. № АП-114/18вн.

Нормативные затраты на оказание государственных услуг в сфере образования по реализации образовательной программы включают в себя затраты на оплату труда преподавателей и мастеров производственного обучения с учетом обеспечения уровня средней заработной платы работников выполняемую педагогических  $3a$ ИМИ учебную (преподавательскую) работу и другую работу в соответствии с Указом Президента Российской Федерации от 7 мая 2012 г. № 597 «О мероприятиях по реализации государственной социальной политики».

#### 5 НОРМАТИВНО-МЕТОДИЧЕСКОЕ **ОБЕСПЕЧЕНИЕ** СИСТЕМЫ ОШЕНКИ КАЧЕСТВА ОСВОЕНИЯ ОПОП

#### $5.1.$ Нормативно-методическое обеспечение  $\mathbf{H}$ материалы, обеспечивающие качество подготовки выпускника

В соответствии с ФГОС СПО по специальности 20.02.02 Защита в чрезвычайных ситуациях оценка качества освоения основной профессиональной образовательной программы должна включать текущий контроль знаний, промежуточную и государственную (итоговую) аттестацию обучающихся.

Материалы, определяющие порядок  $\mathbf{H}$ содержание проведения промежуточных и итоговых аттестаций включают:

- контрольные вопросы по учебным дисциплинам (содержатся в рабочих программах);

- фонд тестовых заданий;

- экзаменационные билеты;

- методические указания к выполнению практических, контрольных и курсовых работ;

- методические указания по учебной и производственной практикам;

- методические указания выполнению выпускной  $\overline{10}$ квалификационной работы.

Оценка качества подготовки обучающихся И выпускников осуществляется в двух основных направлениях:

- оценка уровня освоения дисциплин;

- оценка компетенций обучающихся.

#### 5.2. Фонды оценочных средств текущего контроля успеваемости, и государственной (итоговой) аттестаций промежуточной

Для аттестации обучающихся на соответствие их персональных достижений поэтапным требованиям соответствующей ОПОП (текущая и промежуточная аттестация) создаются фонды оценочных средств. позволяющие оценить знания, умения и освоенные компетенции. Фонды оценочных средств для промежуточной аттестации разрабатываются и утверждаются образовательным учреждением самостоятельно, a ДЛЯ государственной (итоговой) аттестации - разрабатываются и утверждаются образовательным учреждением после предварительного положительного заключения работодателей.

В соответствии с требованиями ФГОС СПО СПО по специальности 20.02.02 Защита в чрезвычайных ситуациях конкретные формы и процедуры контроля знаний, промежуточной аттестации текущего по каждой лисциплине профессиональному И модулю разрабатываются образовательным учреждением самостоятельно и доводятся до сведения обучающихся в течение первых двух месяцев от начала обучения.

Для аттестации обучающихся на соответствие их персональных достижений поэтапным требованиям соответствующей ОПОП (текущая и аттестация) фонды промежуточная созданы оценочных средств. включающие: типовые задания, контрольные работы, планы практических заданий, лабораторных работ, коллоквиумов, зачетов и экзаменов, тесты и компьютерные тестирующие программы, примерную тематику курсовых работ, рефератов и т.п., а также иные формы контроля, позволяющие оценить знания, умения и освоенные компетенции.

Программы текущей промежуточной аттестации обучающихся  $\mathbf{H}$ максимально приближены к условиям их будущей профессиональной деятельности.

Организация текущего контроля осуществляется в соответствии с учебным планом. Предусмотрены следующие виды текущего контроля: контрольные работы, тестирование.

Контроль знаний студентов проводится по следующей схеме:

- текущая аттестация знаний в семестре;

- промежуточная аттестация в форме зачетов и экзаменов (в соответствии с учебными планами);

государственная (итоговая) аттестация в форме демонстрационного экзамена и защиты дипломного проекта (работы).

### 6. Характеристика среды колледжа, обеспечивающая развитие общих компетенций выпускников

В ГПОУ ЯО Переславском колледже им. А. Невского сформирована социокультурная среда, обеспечивающая возможность благоприятная формирования общекультурных компетенций выпускника, способствующая потребностей обучающихся, удовлетворению интересов развитию  $\mathbf{H}$ личности, имеющая гуманистическую направленность и соответствующая требованиям цивилизованного обшества условиям обучения  $\mathbf{K}$  $\mathbf{M}$ 

жизнедеятельности студентов в колледже компетентности  $\mathbf{M}$ модели современного специалиста. Она представляет собой пространство совместной жизнедеятельности студентов, преподавателей, мастеров производственного обучения, воспитателей и др. сотрудников колледжа для обеспечения выбора ценностей, освоения культуры, жизненных смыслов, способов культурной самореализации, раскрытия индивидуальных ресурсов личности.

Характеристиками социокультурной среды колледжа, обеспечивающими развитие социально-личностных компетенций выпускников выступают: целостность учебно - воспитательного процесса, организация социально-воспитательной деятельности, нормативная база для социально-воспитательной деятельностью, управления социальная инфраструктура колледжа. социальная поддержка студентов. исследовательская работа обучающихся, внеучебная деятельность студентов, физкультурно- оздоровительная работа, спортивная  $\mathbf{M}$ взаимодействие социокультурной среды колледжа, субъектов деятельность органов студенческого самоуправления, информационное обеспечение социальновоспитательного процесса, взаимодействие среды колледжа и «внешней среды».

В настоящее время серьезное внимание уделяется совершенствованию воспитания будущего специалиста, созданию условий для развития личности, реализации ее творческой активности.

В этой связи учебно-воспитательный процесс в колледже направлен на формирование у обучающихся творческой и социальной активности, нравственности, норм здорового образа жизни. Воспитательный процесс это ядро педагогической деятельности колледжа, которое рассматривается как целостная динамическая система, целью которой является развитие здоровой, духовно-обогащенной личности обучающегося.

Процесс воспитания является многосторонним, многогранным И Внеучебная деятельность есть неотъемлемая многофакторным. часть воспитательной работы в колледже, столь же приоритетная, как и учебная.

организации проведения  $\overline{\mathbf{H}}$ воспитательной работы Для  $\mathbf c$ обучающимися разработана система воспитания, в которую вовлечены штатные работники колледжа: старший воспитатель, социальный педагог, организатор ОБЖ. руководители секций. воспитатели общежития. руководитель физического воспитания, кураторы учебных групп, мастера производственного обучения. Непосредственное руководство и контроль за работой осуществляет заместитель директора по воспитательной работе.

Воспитательная работа осуществляется по следующим направлениям:

- духовно нравственное воспитание;
- патриотическое воспитание;
- гражданско правовое воспитание;
- формирование здорового образа жизни;
- профессионально трудовое воспитание;
- художественно эстетическое воспитание, творческая самореализация;
- формирование информационной культуры;

Системообразующим элементом становится интеграция в различных обучающихся учебно-познавательной формах жизнедеятельности  $\overline{M}$ досуговой деятельности.

В колледже ведется планомерная работа по развитию студенческого Студенческое самоуправление самоуправления. ориентировано на дополнение действий администрации, педагогического коллектива в сфере работы с обучающимися, так как более эффективные результаты в области воспитания студентов могут быть получены при равноценном сочетании методов административной и педагогической воспитательной работы  $\mathbf{c}$ студенческой самодеятельности, самоорганизации механизмами И самоуправления. Опорой в воспитательной работе является Студенческий Совет обучающихся колледжа.

Обучающиеся колледжа активно принимают участие в конкурсах профессионального мастерства, в предметных олимпиадах, **BO BCCX** спортивных мероприятиях, участвуют в культурно-массовой и творческой работе колледжа, города, области И России, что подтверждается многочисленными грамотами, дипломами и благодарностями за участие и призовые места в различных конкурсах.

Для решения задач и целей воспитательной работы на протяжении многих лет колледж сотрудничает с социальными партнерами по вопросам профилактики явлений, правонарушений воспитания. асоциальных И преступлений несовершеннолетних. оказывающие психологопедагогическую помощь и психологическое сопровождение:

- Территориальная комиссия по делам несовершеннолетних и защите их прав городского округа г. Переславля – Залесского;

- ОДН УУП ОМВД России по г.о.г. Переславль - Залесский;

- Отдел Министерства внутренних дел Российской Федерации по городскому округу город Переславль-Залесский;

- Переславская межрайонная прокуратура

- ОГИБДД ОМВД России по городскому округу город Переславль-Залесский;

- «Центр ГИМС МЧС России по Ярославской ФКУ области»  $\overline{a}$ инспекторский участок г. Переславль-Залесского;
- Государственное бюджетное учреждение здравоохранения Ярославской области «Переславская центральная районная больница»;
- Центральная библиотека им. А.П. Малашенко:
- Муниципальное учреждение "Молодежный центр".

В целях создания благоприятных социальных условий для наиболее полной самореализации обучающихся, максимальной удовлетворенности учёбой в колледже ведется активная работа по оказанию социальной защиты и поддержки обучающихся, а также обеспечению социальных гарантий. Она включает: оказание материальной помощи обучающимся; назначение социальной стипендии обучающимся; предоставление мест в студенческом

общежитии; выявление социального статуса студентов (дети-сироты, лица, оставшиеся без попечения родителей, лица, потерявшие в период обучения обоих или единственного родителя, инвалиды, участники ликвидации аварии на ЧАЭС); социальная поддержка студентов, относящихся к категориям: детей-сирот и лиц из числа детей-сирот, детей, оставшихся без попечения родителей; лиц, потерявших в период обучения обоих или единственного родителя; зачисление студентов на полное государственное обеспечение; содействие социальной адаптации первокурсников к условиям учёбы в колледже; содействие адаптации обучающихся, проживающих  $\bf{B}$ студенческом общежитии.

В соответствии с действующим законодательством успевающим обучающимся по результатам экзаменационных сессий выплачивается академическая стипендия. Студентам, сдавшим сессию на «отлично» и «хорошо», выплачивается повышенная академическая стипендия.

Обучающимся, нуждающимся в общежитии предоставляются 2-3 местные комнаты в общежитии, оборудованные для занятий и отдыха, тренажерный зал, установлены столы для игры в теннис. Колледж располагает тремя зданиями общежитий.

Горячее питание социально значимых категорий организовано в столовых колледжа.

Большую роль в воспитательной работе и внеучебной деятельности колледжа играет проведение культурно - массовых мероприятий.

Культурно-массовая работа направлена на формирование всесторонне развитой личности, воспитанию уважительного чувства к традициям колледжа, развитию духовного мира, творческого и интеллектуального студентов. Реализуется через конкурсы, презентации потенциала видеороликов, интеллектуально-познавательные игры, викторины, встречи с интересными людьми, тематические вечера, экскурсии.

Физкультурно-оздоровительная работа в колледже направлена на воспитание подрастающего поколения, формирование здорового образа жизни, организацию отдыха и досуга, восстановление и развитие телесных и духовных сил.

Учебные занятия по физической культуре являются основной формой физического воспитания обучающихся. В колледже **функционируют** спортивные секции: волейбол, мини - футбол, баскетбол, легкая и силовая атлетика, теннис. Обучающиеся колледжа участвуют в индивидуальных и массовых соревнованиях различного уровня.

Система спортивной и физкультурно – оздоровительной работы организацию работы спортивных и оздоровительных секций, включает: контроль за внеучебной занятостью спортивного зала, организацию спортивных праздников колледжа, участие обучающихся колледжа в городских и областных мероприятиях спортивно - массовой направленности.